Parallel computational paradigms for large-scale data processing — Week #10

### **Machine Learning I 60629A**

## **Today**

### **A. Distributed computing for machine learning**

- **• Background**
- **• Short introduction to MapReduce/Hadoop & Spark**
- **B. Summary of material seen so far**

**Note: Most lectures so far used stats concepts. Today we'll turn to computer science.**

### **Distributed Computation for Machine Learning**

Laurent Charlin - 60629

**• We generate massive quantities of data**

- **• We generate massive quantities of data**
	-

**1. Google 4K searches/s, Twitter: 6K tweets/s, Amazon: 100s sold products/s**

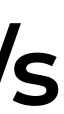

(source: [internetlifestats.com](http://internetlifestats.com))

- **• We generate massive quantities of data**
	- **1. Google 4K searches/s, Twitter: 6K tweets/s, Amazon: 100s sold products/s** (source: [internetlifestats.com](http://internetlifestats.com))
	- **2. Banks, insurance companies, etc.**

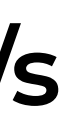

- **• We generate massive quantities of data**
	- **1. Google 4K searches/s, Twitter: 6K tweets/s, Amazon: 100s sold products/s** (source: [internetlifestats.com](http://internetlifestats.com))
	- **2. Banks, insurance companies, etc.**
	- **3. Modestly-sized websites**

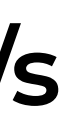

- **• We generate massive quantities of data**
	- **1. Google 4K searches/s, Twitter: 6K tweets/s, Amazon: 100s sold products/s** (source: [internetlifestats.com](http://internetlifestats.com))
	- **2. Banks, insurance companies, etc.**
	- **3. Modestly-sized websites**
- **• Both large n and large p**

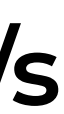

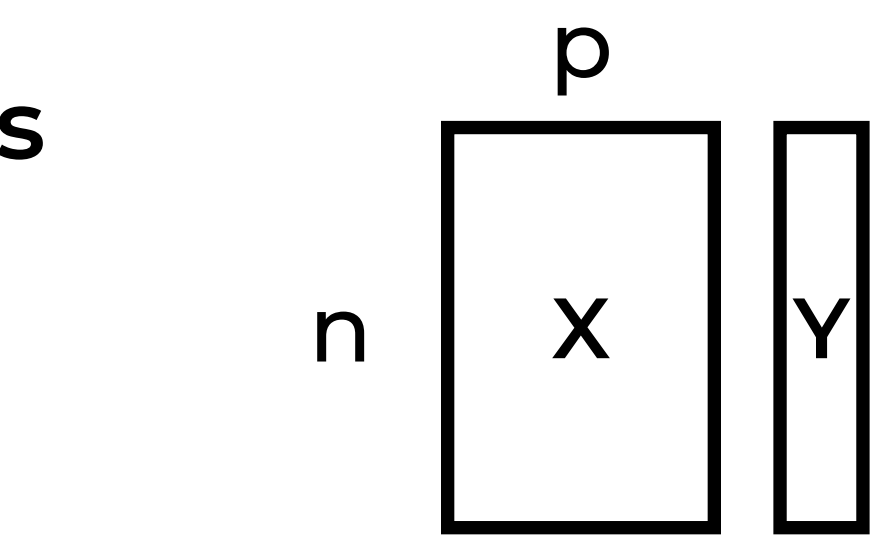

- **• We generate massive quantities of data**
	- **1. Google 4K searches/s, Twitter: 6K tweets/s, Amazon: 100s sold products/s** (source: [internetlifestats.com](http://internetlifestats.com))
	- **2. Banks, insurance companies, etc.**
	- **3. Modestly-sized websites**
- **• Both large n and large p**
- **• In general computation will scale up with the data**

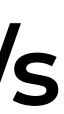

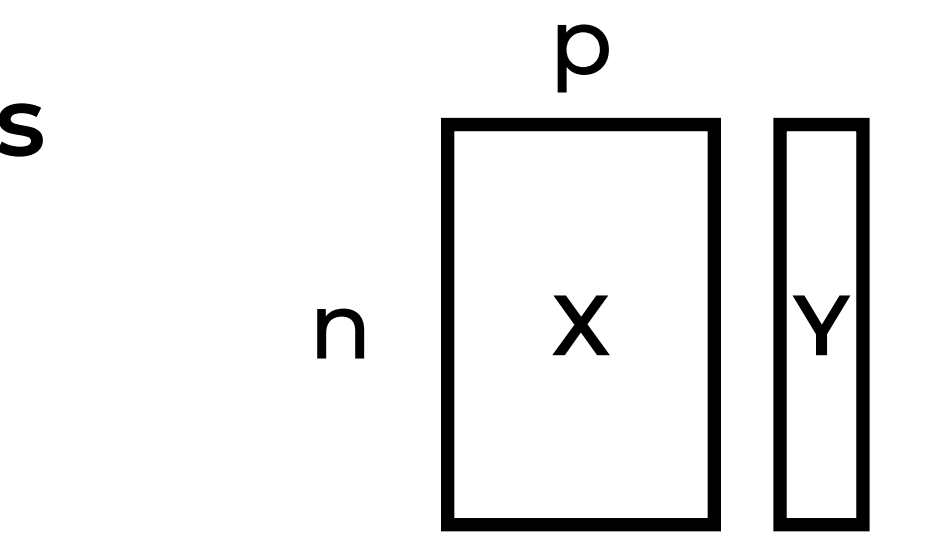

- **• We generate massive quantities of data**
	- **1. Google 4K searches/s, Twitter: 6K tweets/s, Amazon: 100s sold products/s** (source: [internetlifestats.com](http://internetlifestats.com))
	- **2. Banks, insurance companies, etc.**
	- **3. Modestly-sized websites**
- **• Both large n and large p**
- **• In general computation will scale up with the data**
	- **• Often fitting an ML models requires one or multiple operations that looks at the whole dataset**
		- **e.g., Linear re**

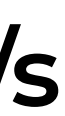

$$
\text{egression} \quad \mathbf{W} = (\mathbf{X}^{\top}\mathbf{X})^{-1}\mathbf{X}^{\top}\mathbf{Y}
$$

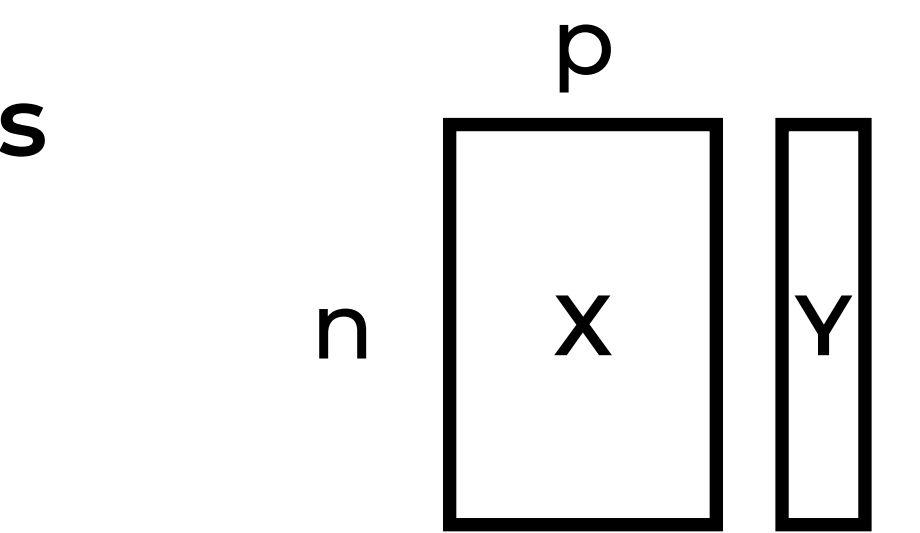

### **Issues with massive datasets**

### **1. Storage**

### **2. Computation**

### Moore's Law: The number of transistors on microchips doubles every two years our World

Moore's law describes the empirical regularity that the number of transistors on integrated circuits doubles approximately every two years. This advancement is important for other aspects of technological progress in computing - such as processing speed or the price of computers.

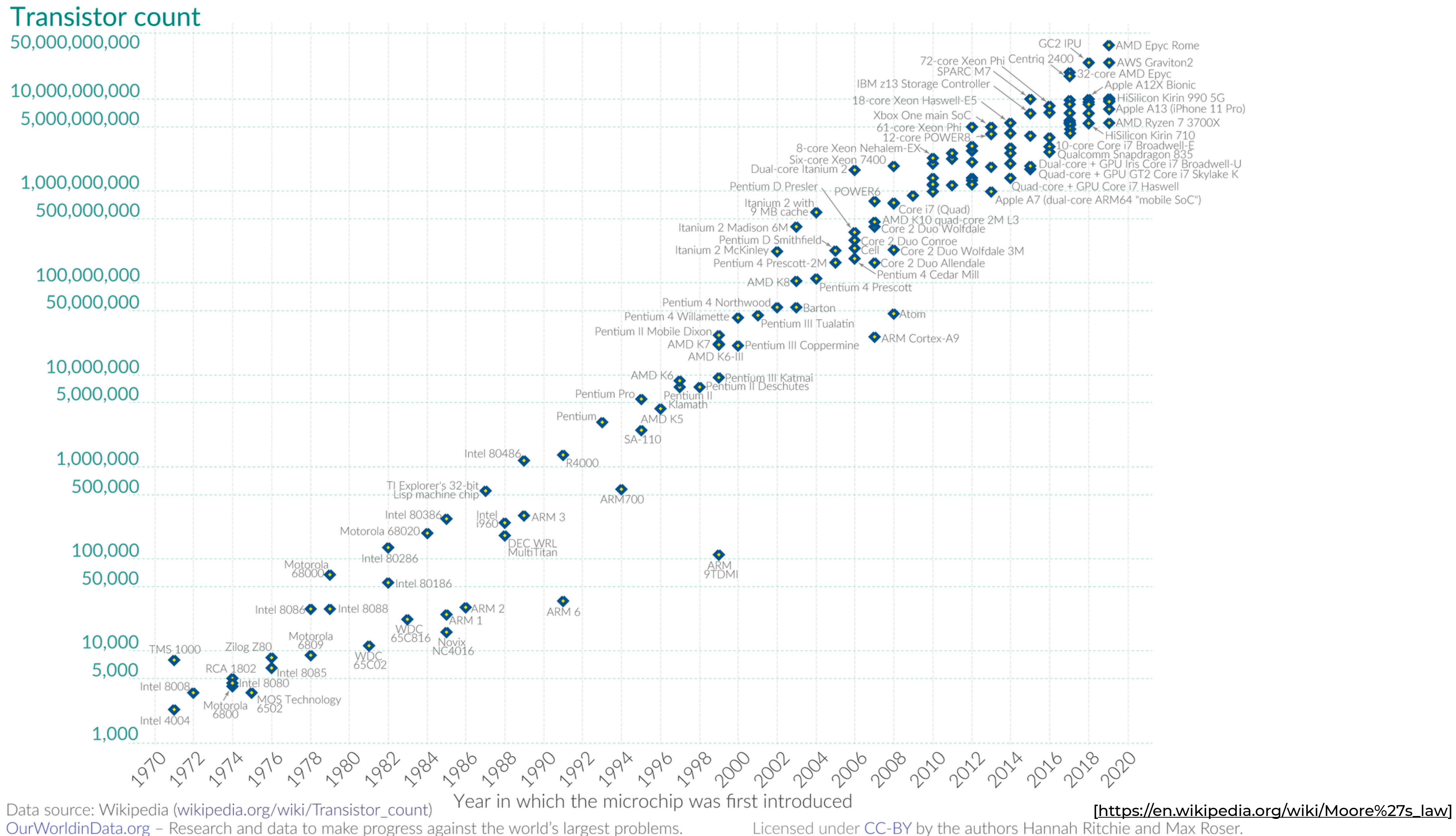

OurWorldinData.org - Research and data to make progress against the world's largest problems.

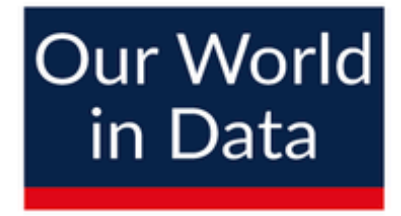

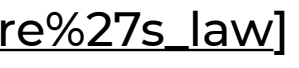

### **Modern Computation** paradigms

### **Modern Computation paradigms** • Floating point operations per second (Flop) • Smart phone ~ 0.6 TFlops

• 1 Tera: 1,000 Giga

### **Modern Computation paradigms** • Floating point operations per second (Flop)

- Smart phone ~ 0.6 TFlops
- 1 Tera: 1,000 Giga
	- **1. "Single" computers**
	- **• Large Computers**
		- **• 513, 855 TFlops**

https://www.top500.org/lists/top500/list/2020/06/

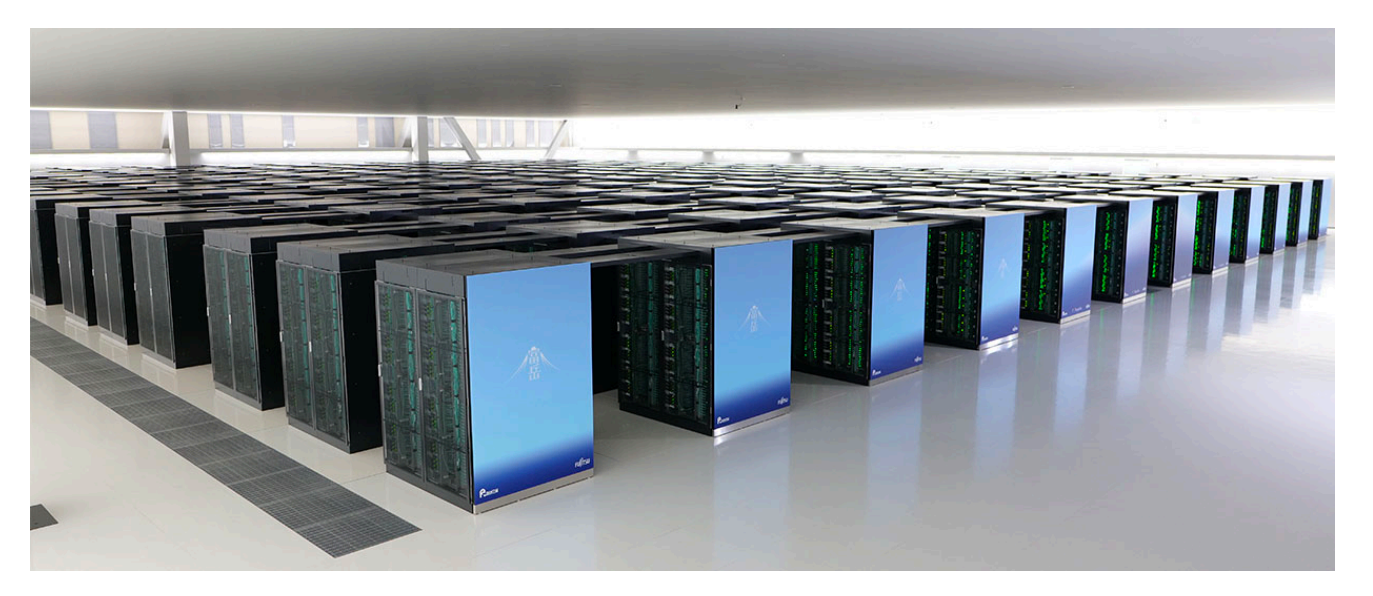

Photo from Riken

### **Modern Computation paradigms** • Floating point operations per second (Flop) • Smart phone ~ 0.6 TFlops

- **2. Distributed computation**
	- **• ~200, 000 TFlops (Folding@home)**

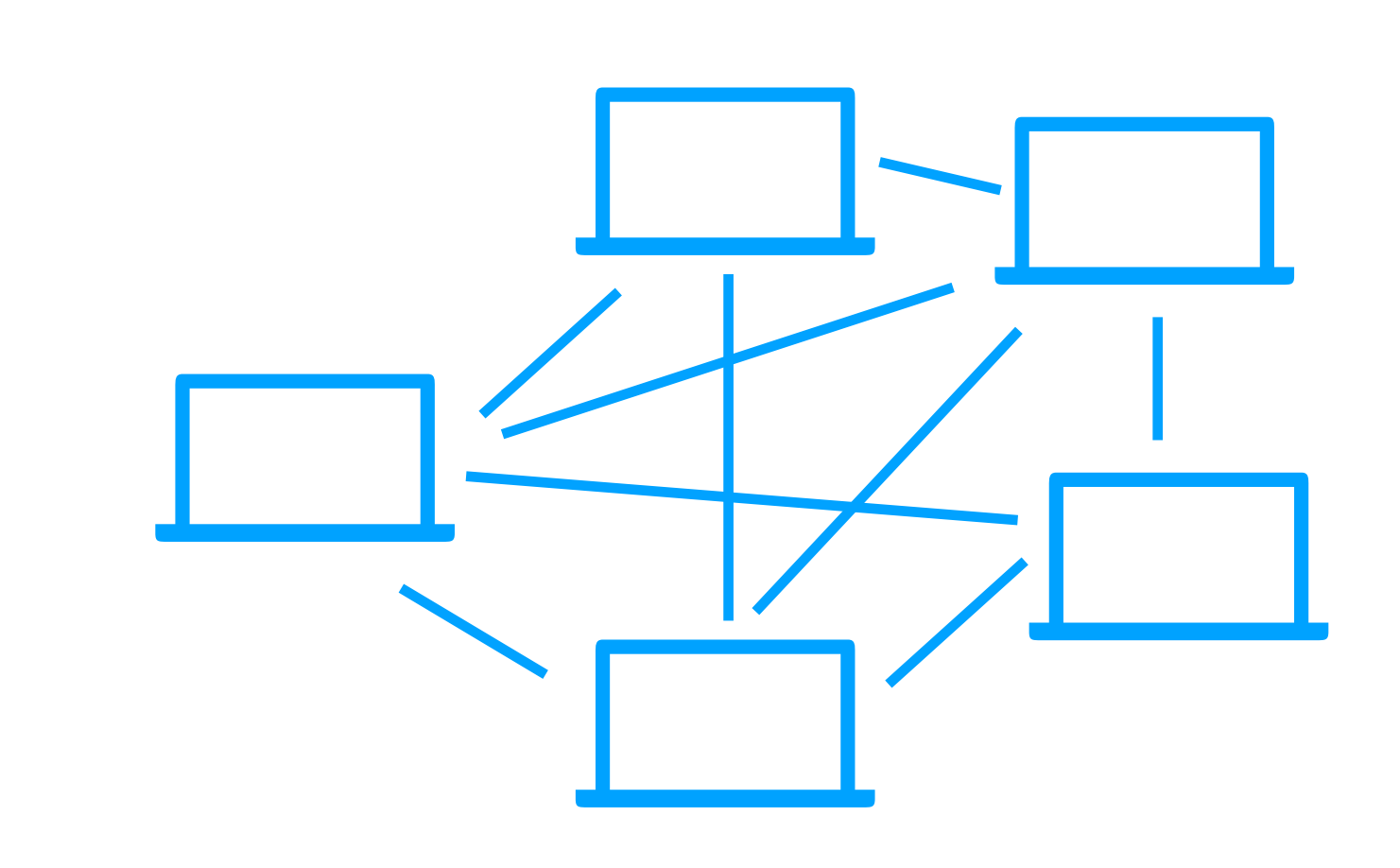

- 1 Tera: 1,000 Giga
	- **1. "Single" computers**
	- **• Large Computers**
		- **• 513, 855 TFlops**

https://www.top500.org/lists/top500/list/2020/06/

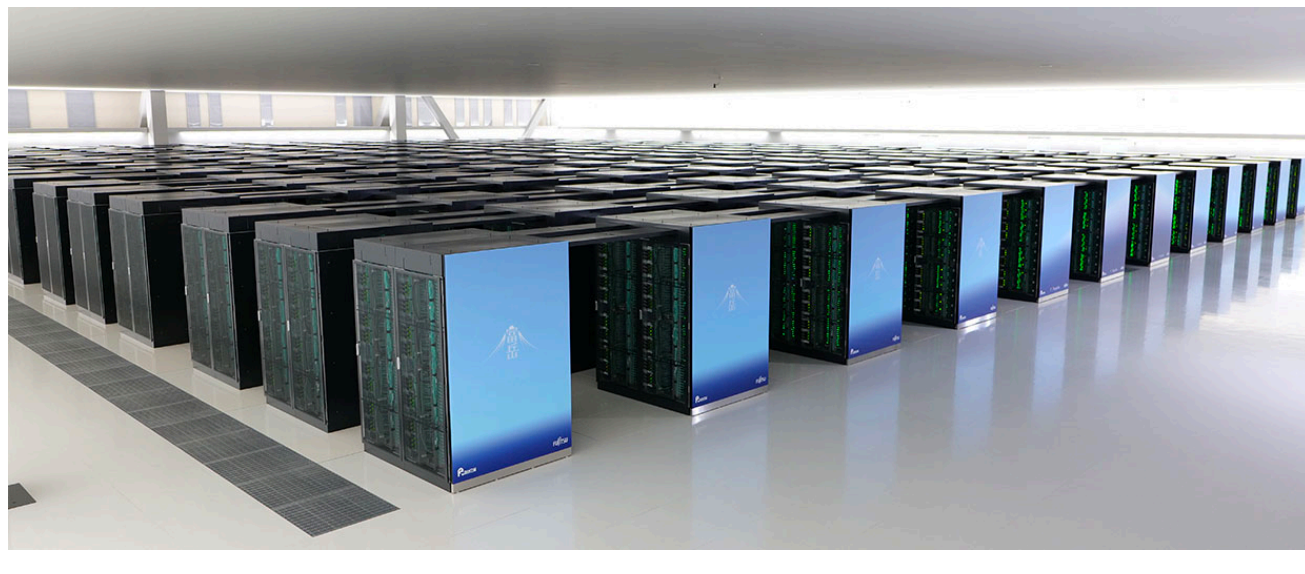

Photo from Riken

- **3. Specialized hardware** 
	- **• Focusses on subset of operations**
		- **• Graphical Processing Unit (GPU), Field Programmable Gated Array (FPGA)**
		- **• ~100 TFlops**

### **Modern Computation paradigms** • Floating point operations per second (Flop) • Smart phone ~ 0.6 TFlops

- 1 Tera: 1,000 Giga
	- **1. "Single" computers**
	- **• Large Computers**
		- **• 513, 855 TFlops**
- **2. Distributed computation**
	- **• ~200, 000 TFlops (Folding@home)**

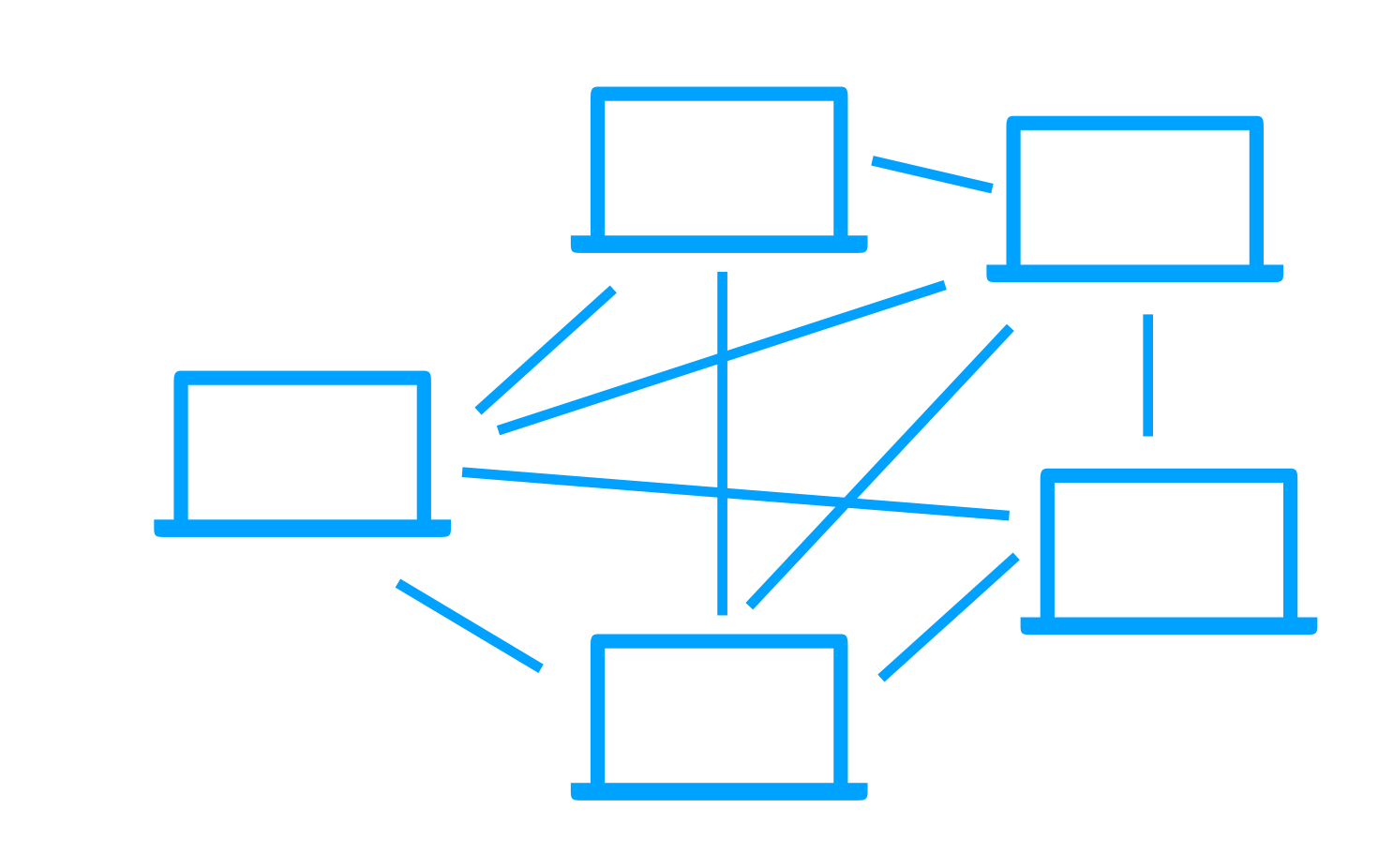

https://www.top500.org/lists/top500/list/2020/06/

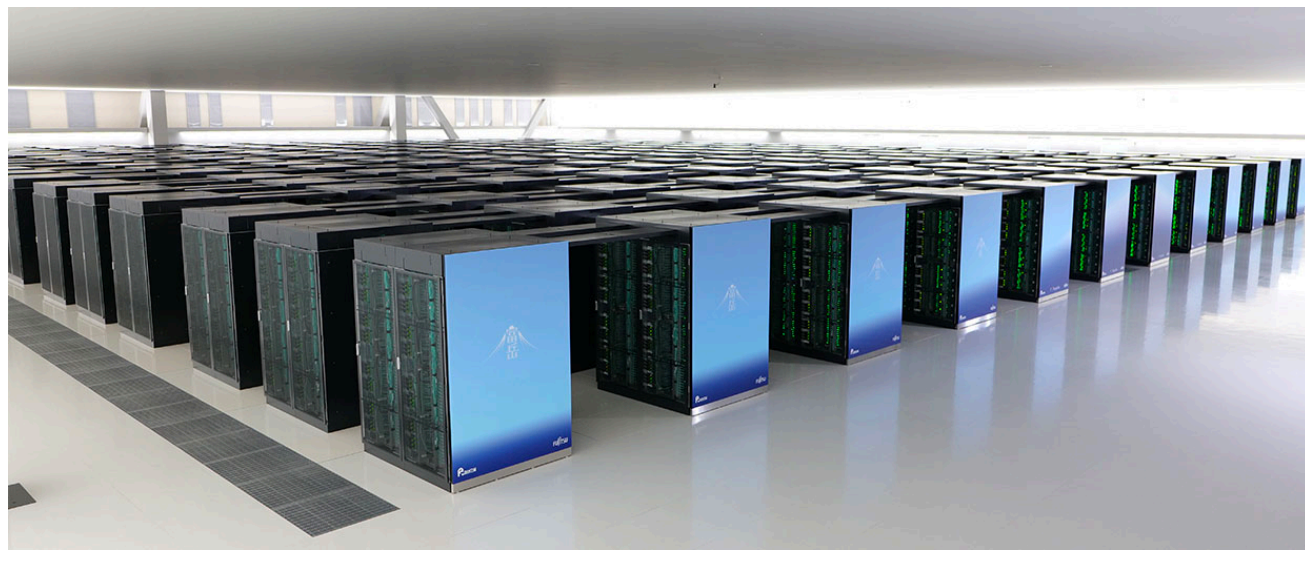

Photo from Riken

## **GPUs & other specialized hardware**

### **Hardware**

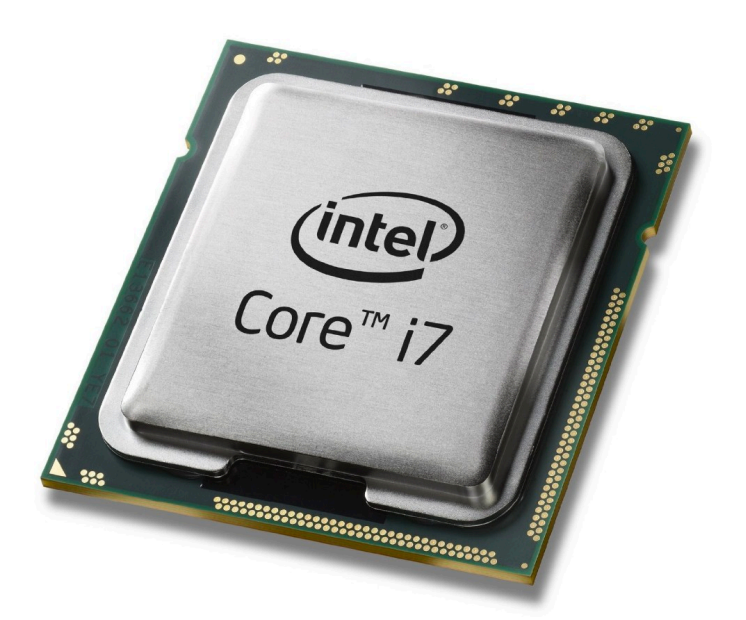

**• Central Processing Unit (CPU)**

- **• Computer's cognition**
- **• Executes all the instructions from software**
	- **• Arithmetics, read/writes, logic, etc.**

http://www.personal.psu.edu/users/d/l/dlm99/cpu.html

### **Neural Networks**

- **• Linear Algebra:**
	- **• Multiplication** *vector X matrix*
		- **• Neuron activation of multiple neurons**
		- **• Neuron activation for multiple datum**
	- **• Multiplication matrix X matrix**
		- **• Activation of multiple neurons for multiple datum**
- **• The exact dimensions of these vector & matrix depend on the data size (mini batch) and the number of neurons**

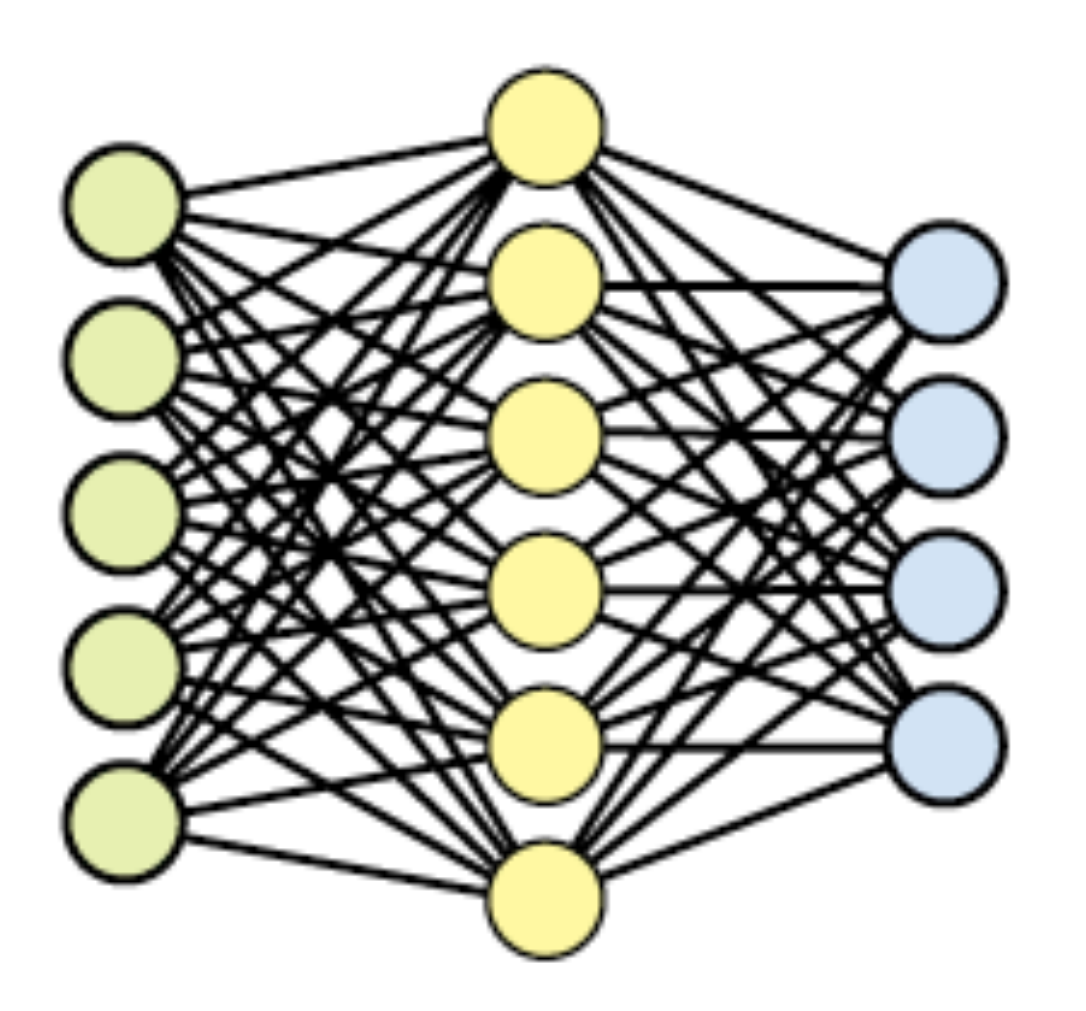

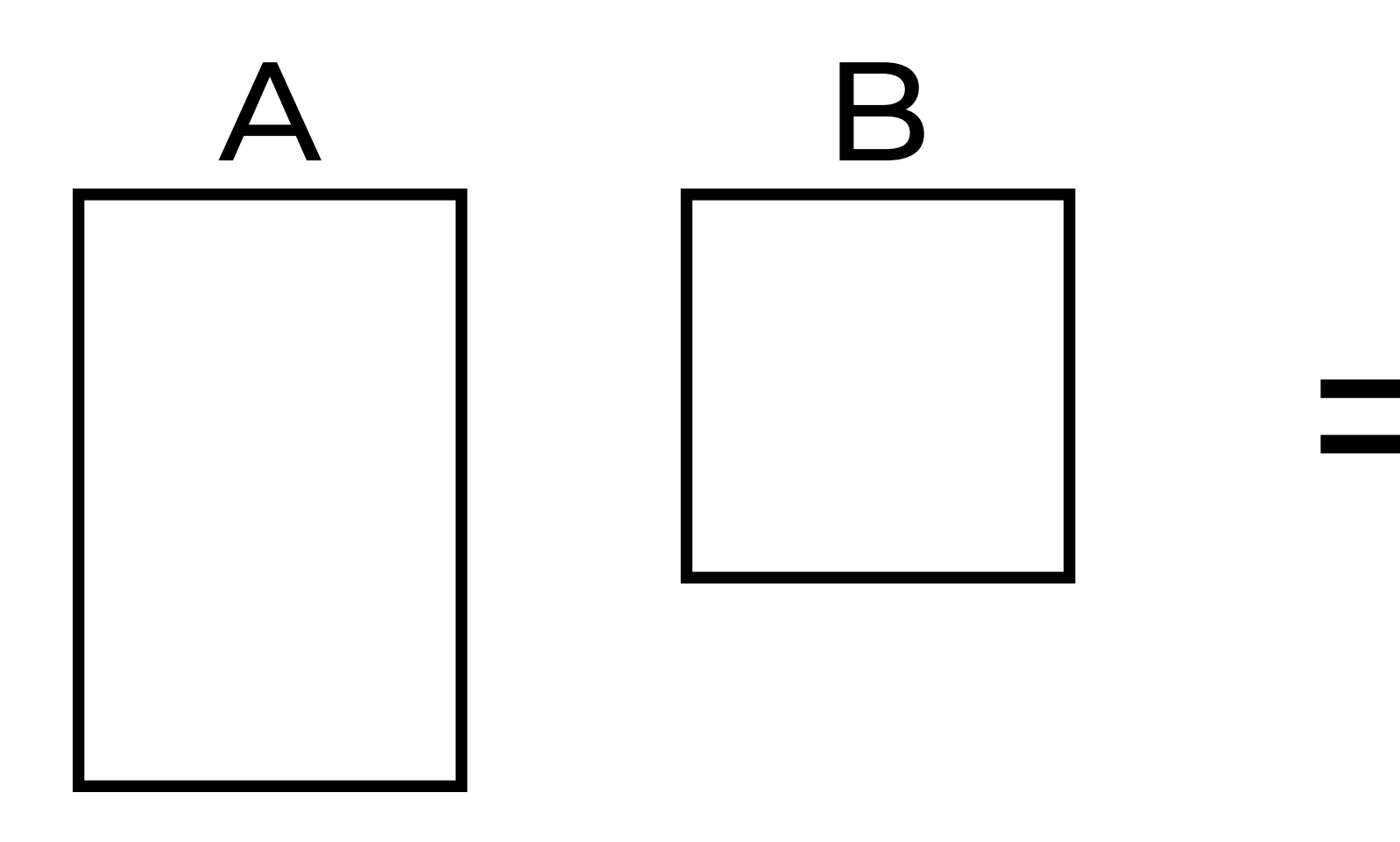

 $C = AB$ 

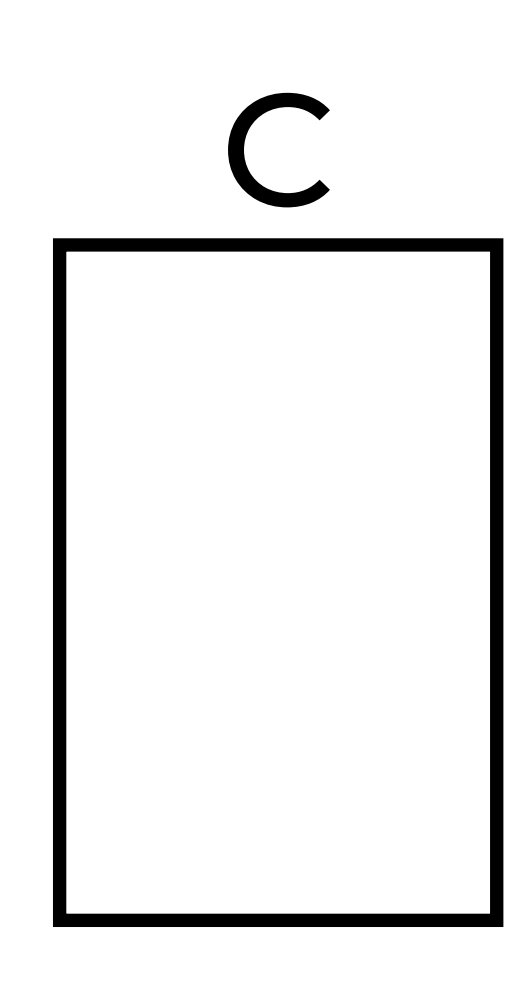

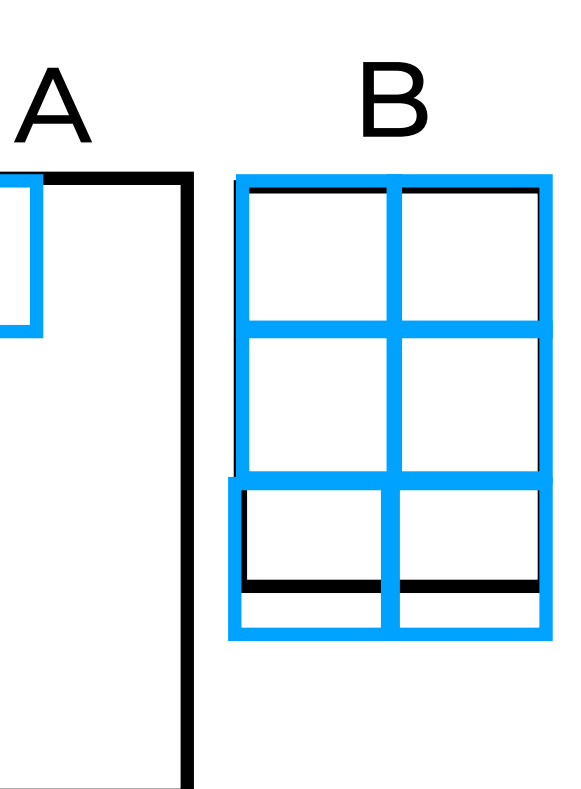

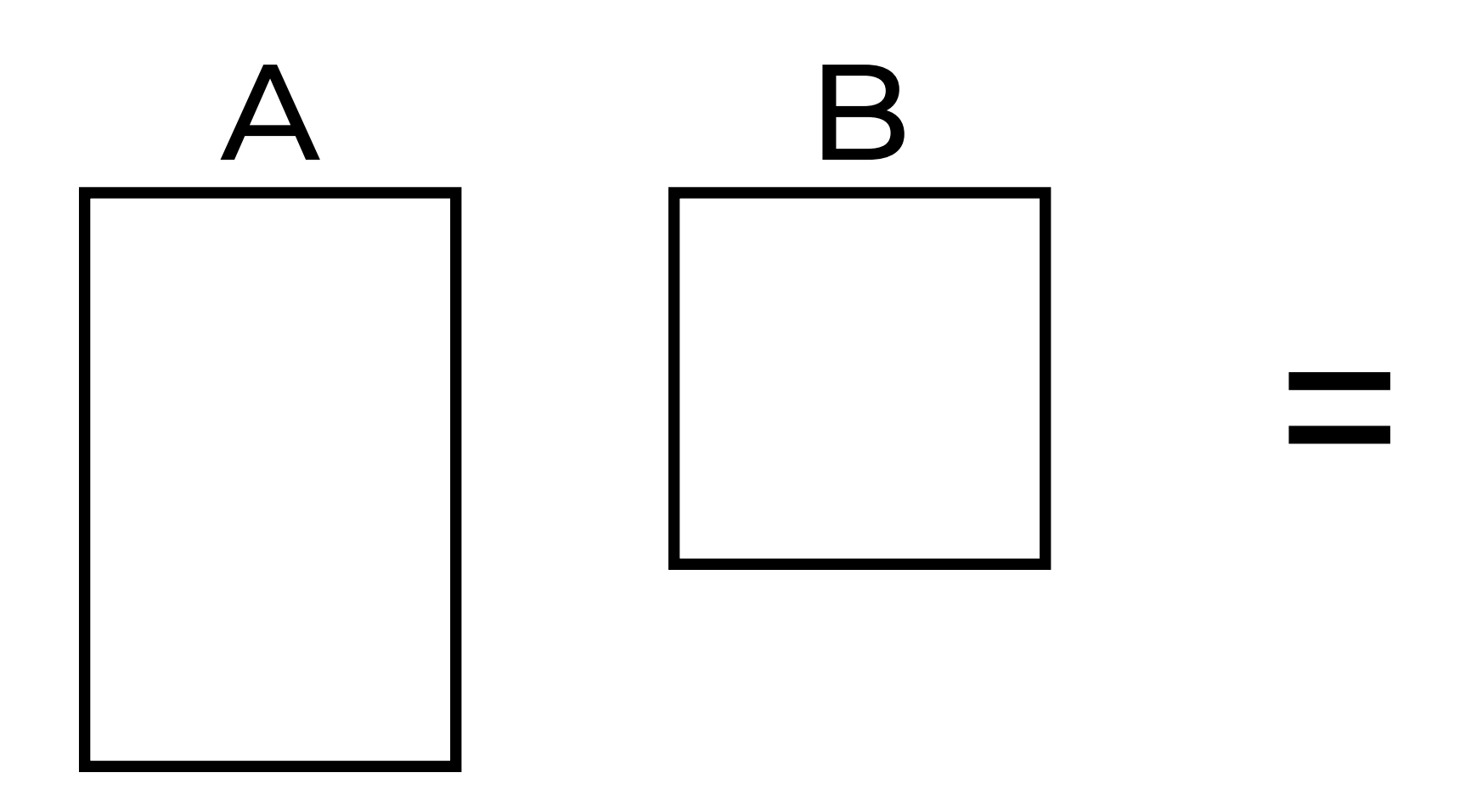

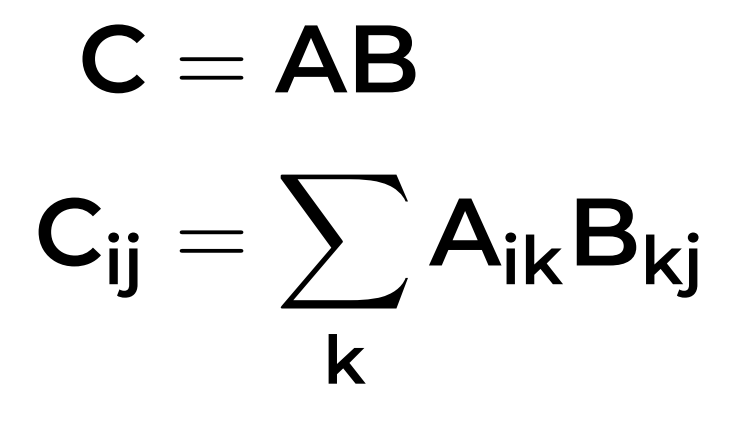

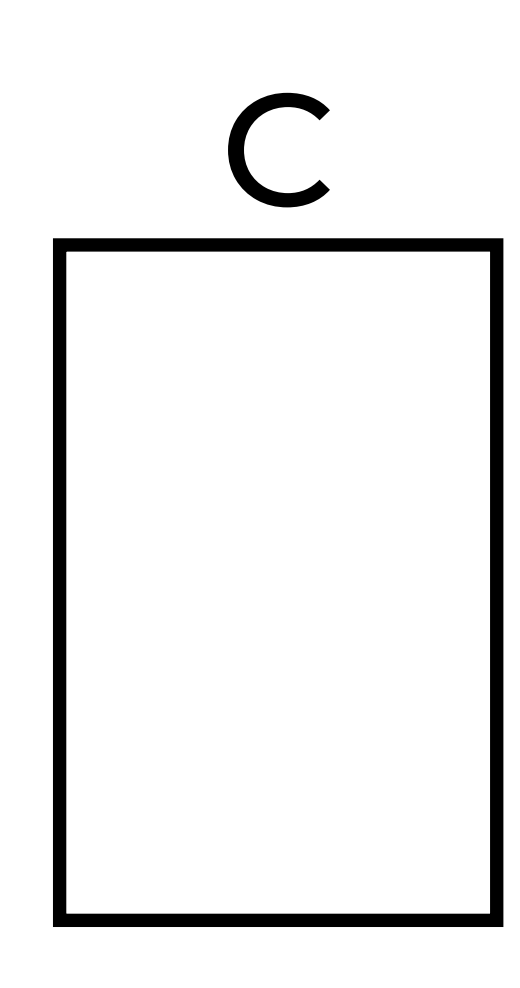

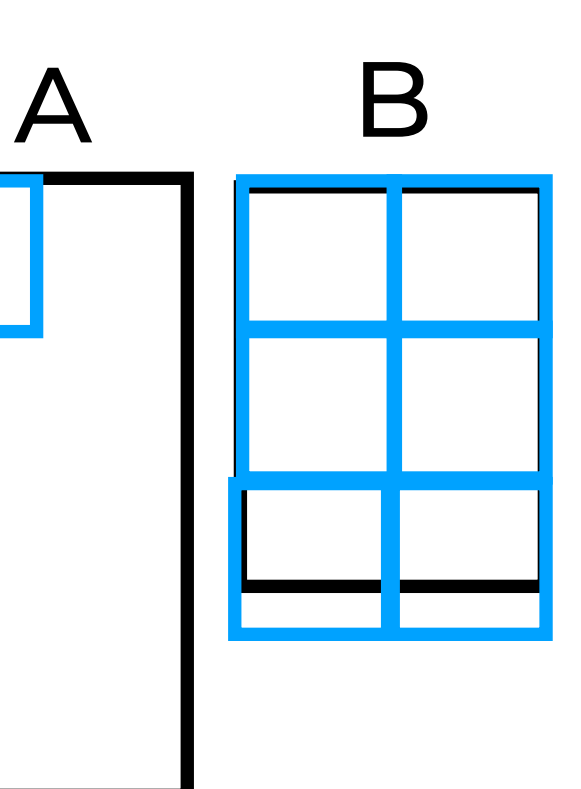

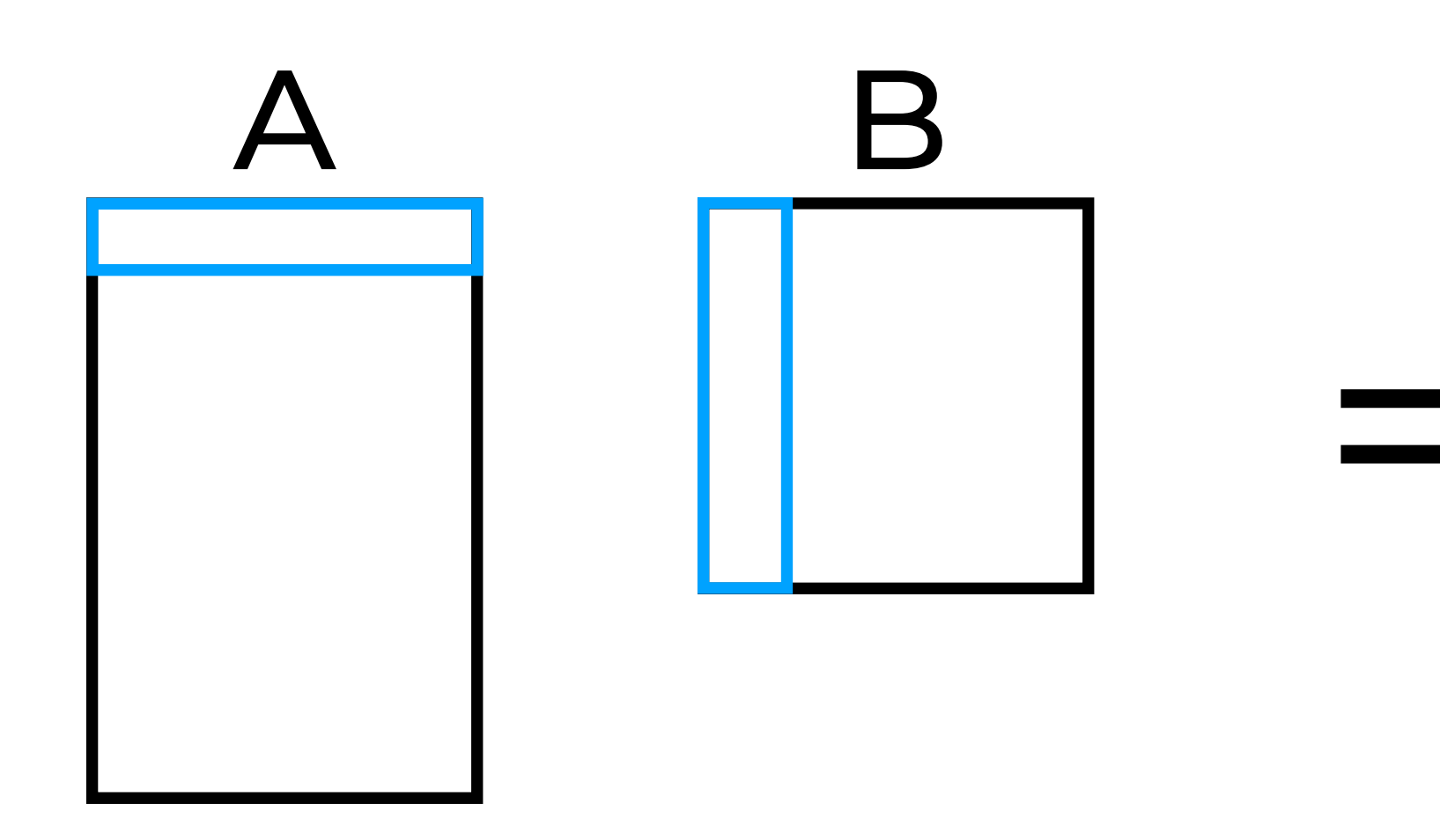

 $C = AB$  $C_{ij} = \sum A_{ik}B_{kj}$ 

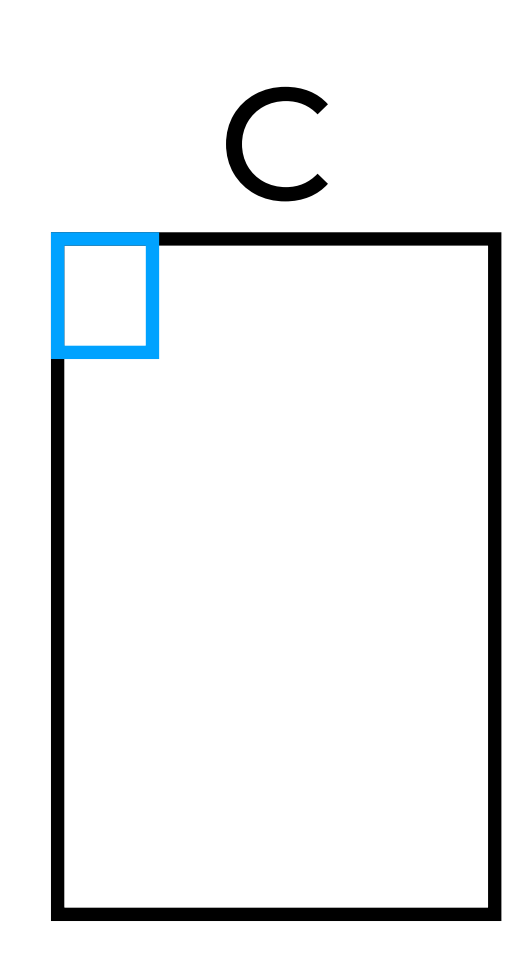

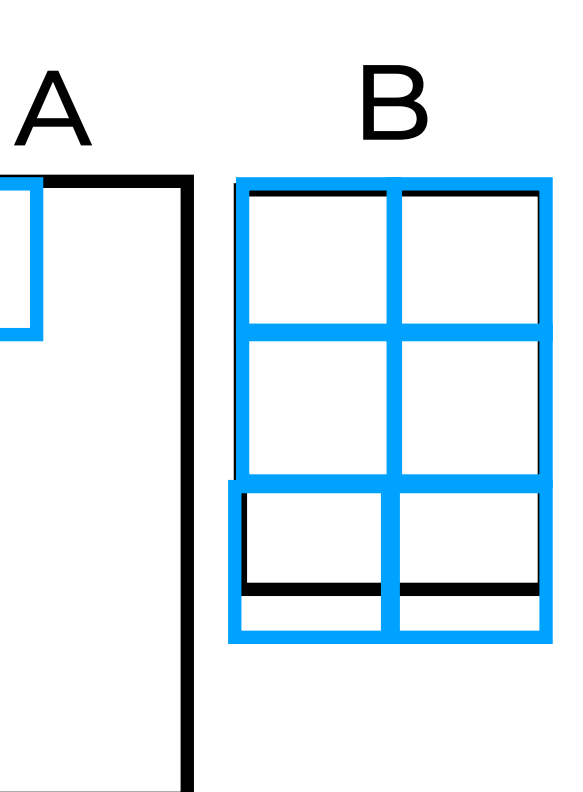

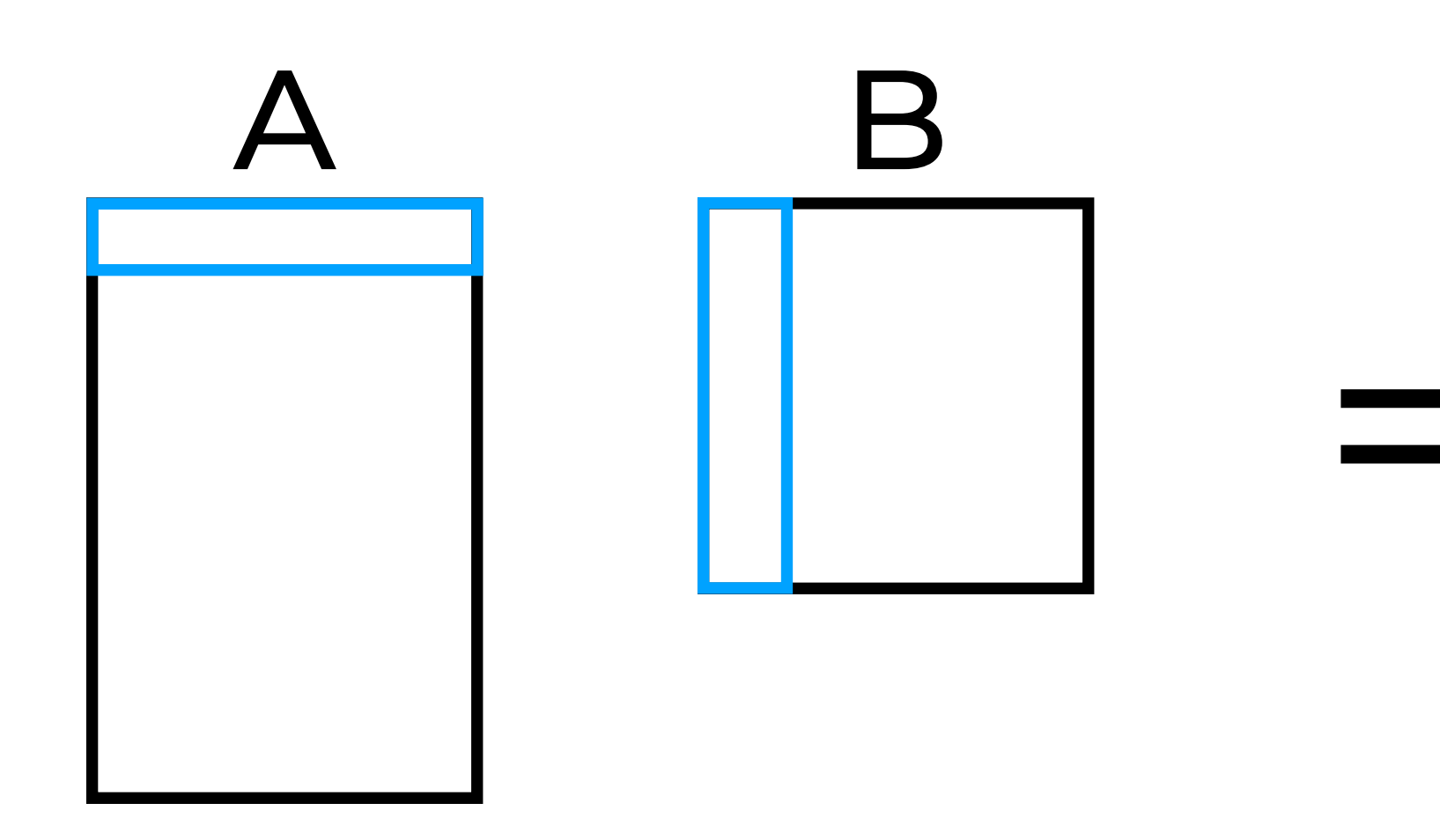

 $C = AB$  $C_{ij} = \sum A_{ik}B_{kj}$ 

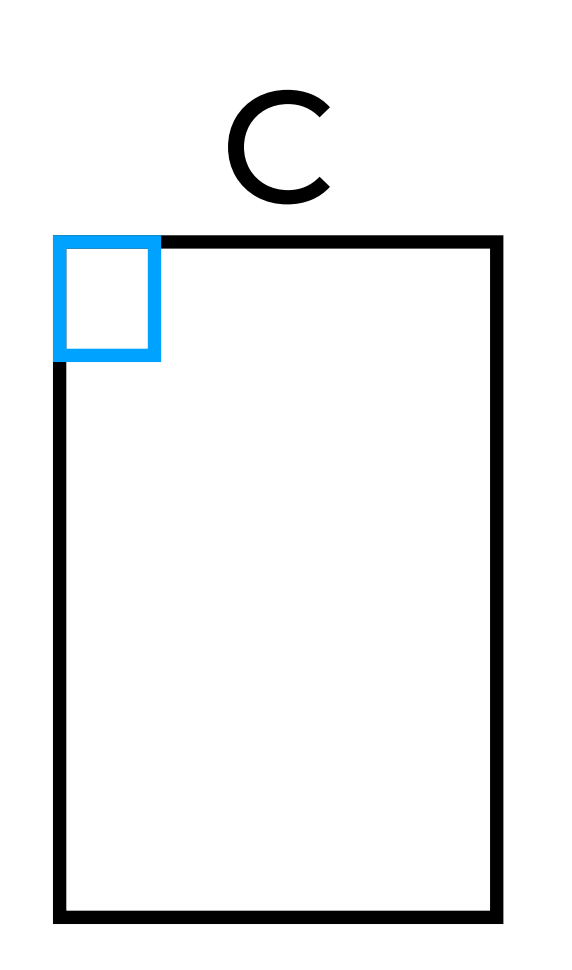

- The value of C can be computed independently from one anothere
	- Matrix multiplication can be parallelized

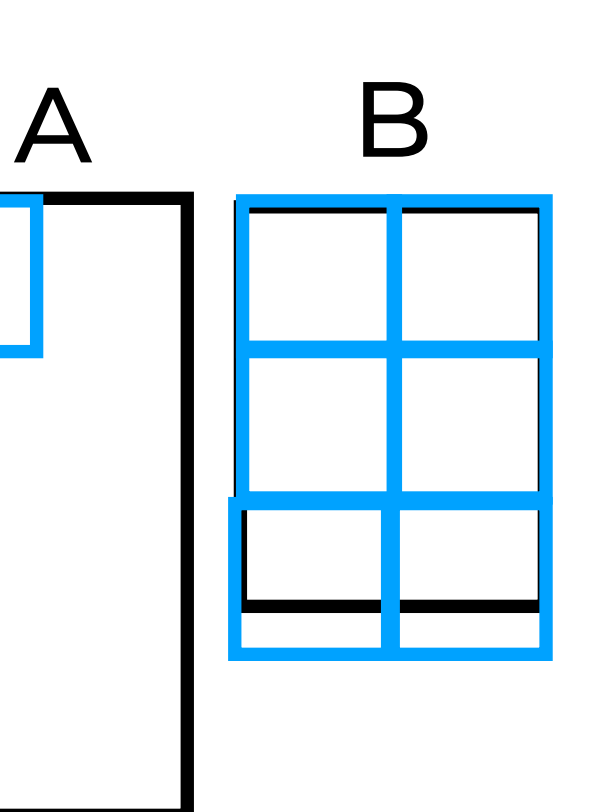

Laurent Charlin — MATH80629

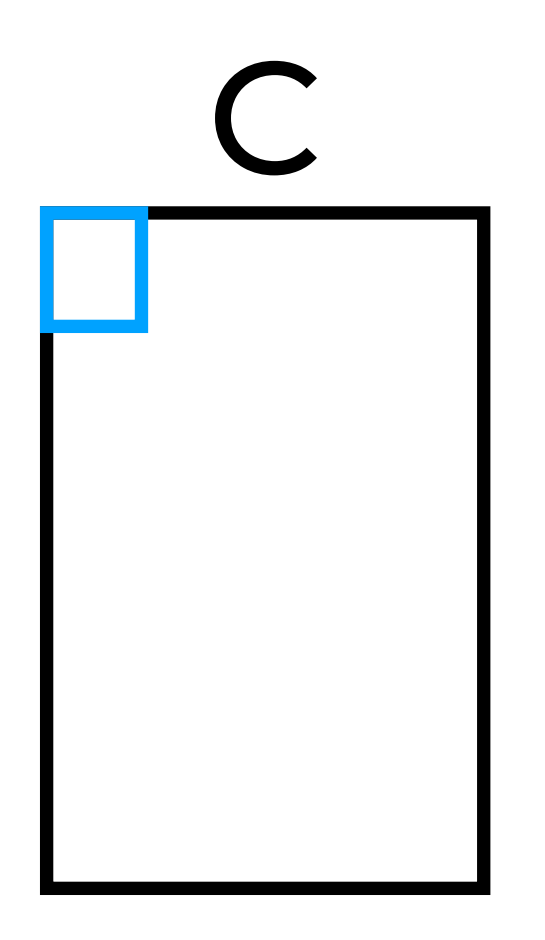

### **Parallelizing neural network computations**

- **• The value of C can be computed independently from one anothere**
	- **• Matrix multiplication can be parallelized**

 $C = AB$  $C_{ij} = \sum A_{ik} B_{kj}$ **k**

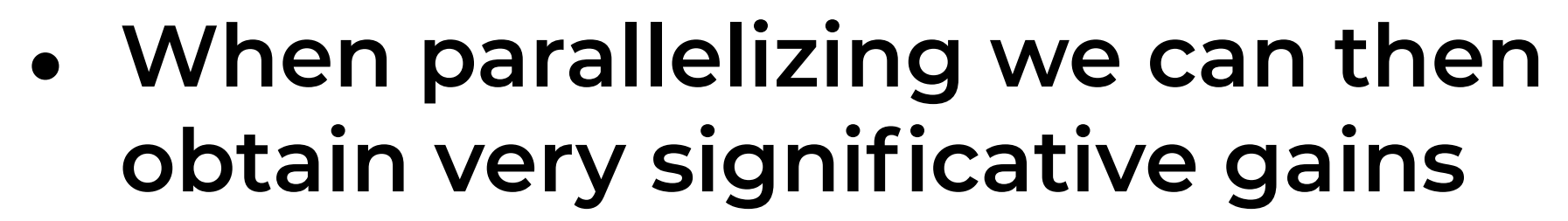

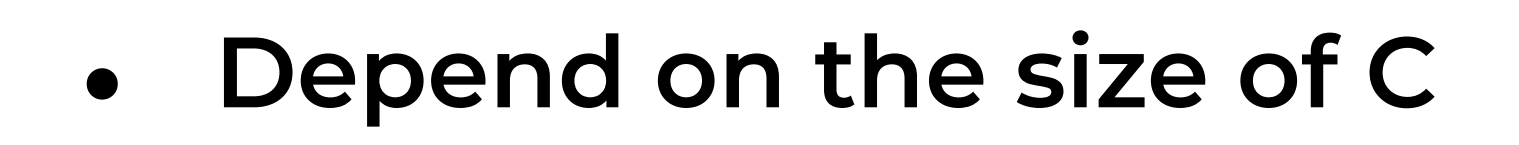

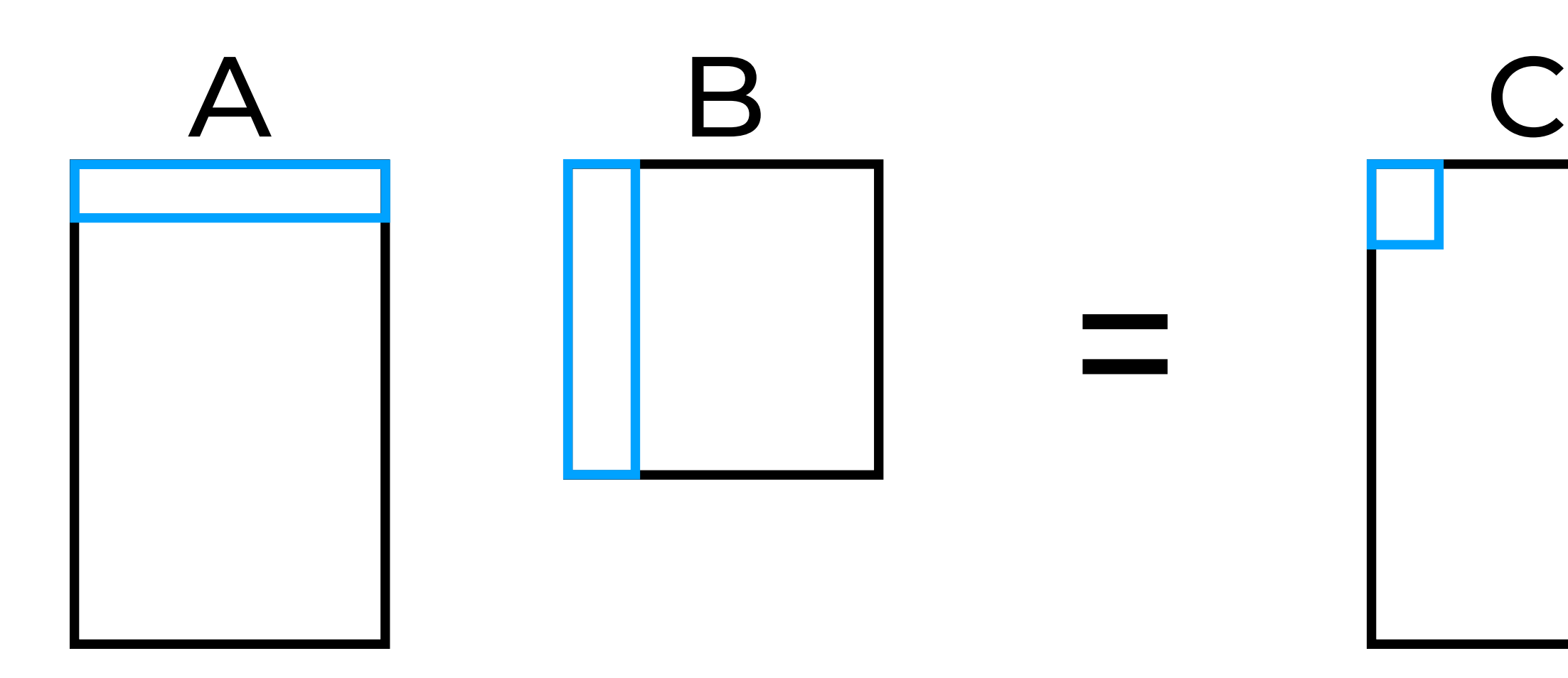

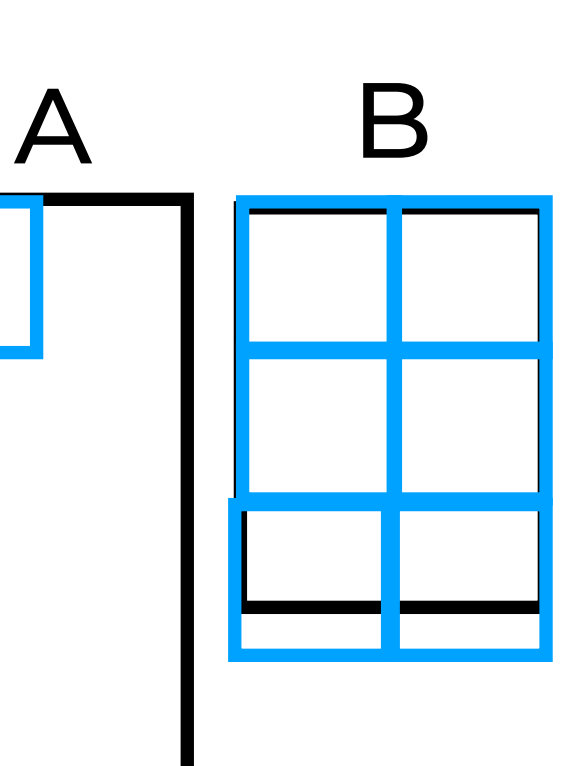

Laurent Charlin — MATH80629

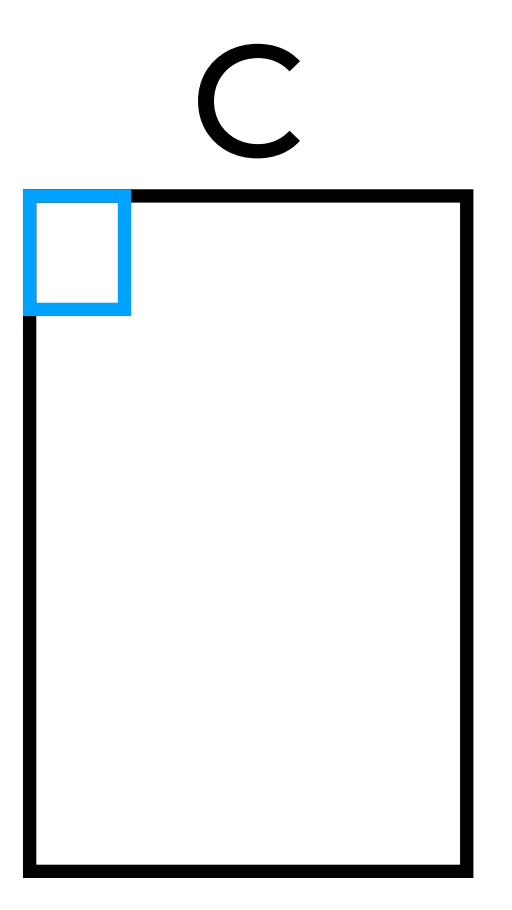

### **Parallelizing neural network computations**

- **• The value of C can be computed independently from one anothere**
	- **• Matrix multiplication can be parallelized**

 $C = AB$  $C_{ij} = \sum A_{ik} B_{kj}$ **k**

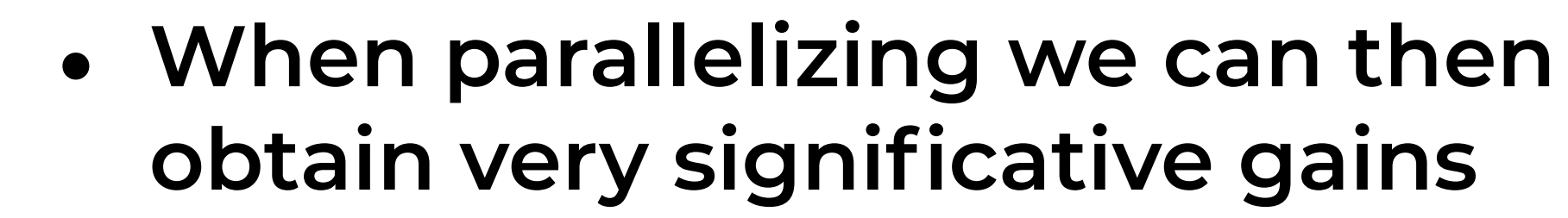

- **Depend on the size of C**
- **• En practice, divide in tiles**

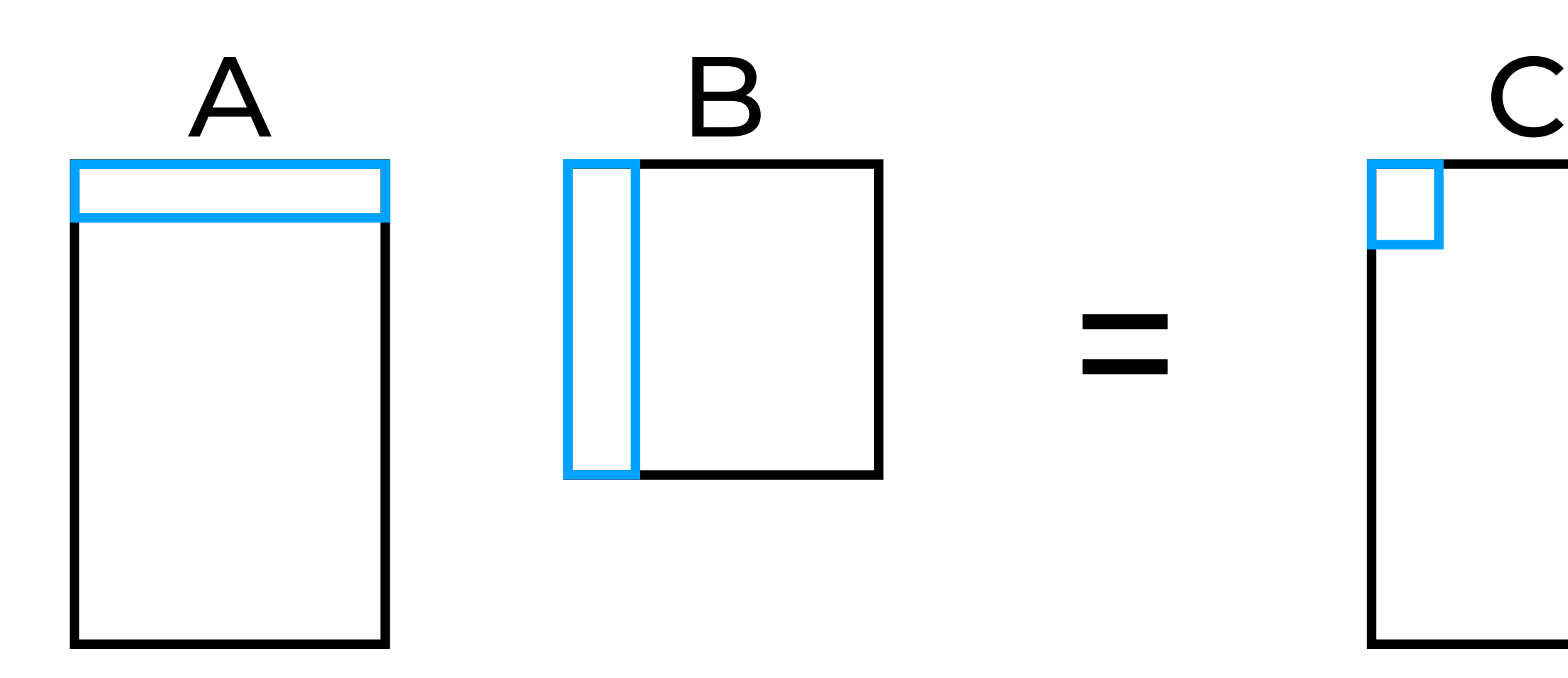

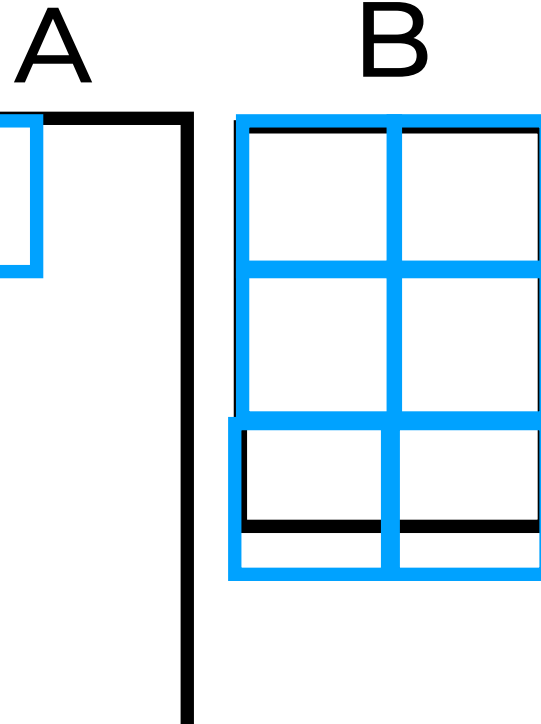

Laurent Charlin — MATH80629

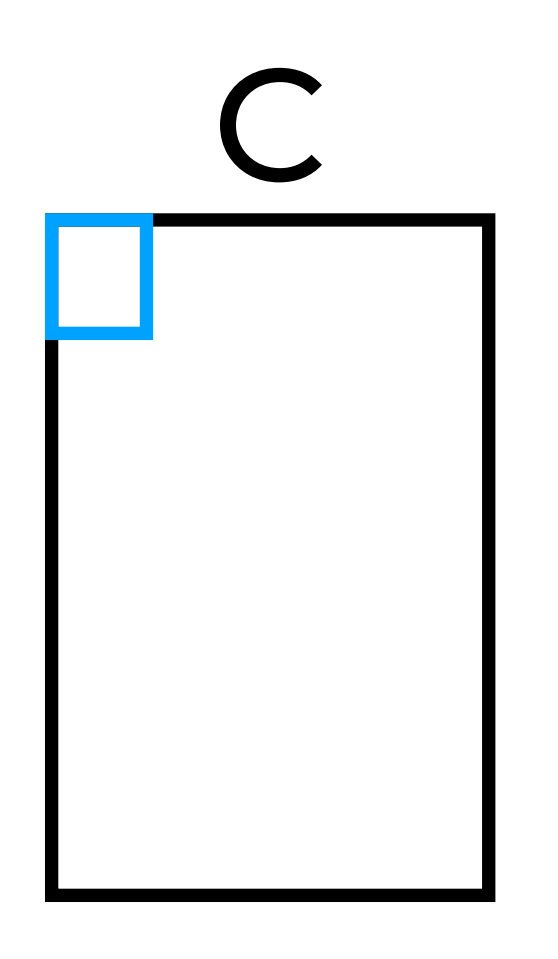

### **Parallelizing neural network computations**

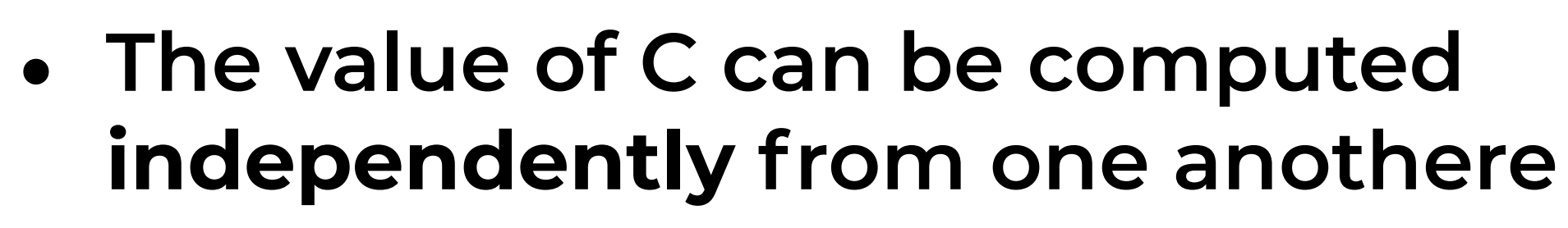

**• Matrix multiplication can be parallelized** 

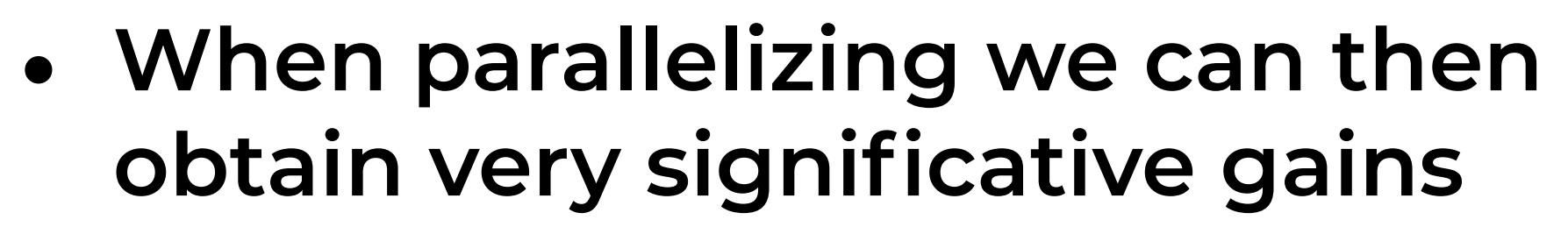

 $C = AB$  $C_{ij} = \sum A_{ik} B_{kj}$ **k**

- **Depend on the size of C**
- **• En practice, divide in tiles**
- **• Note: not all linear algebra operations can be as easily parallelized. Notably, the matrix inverse.**

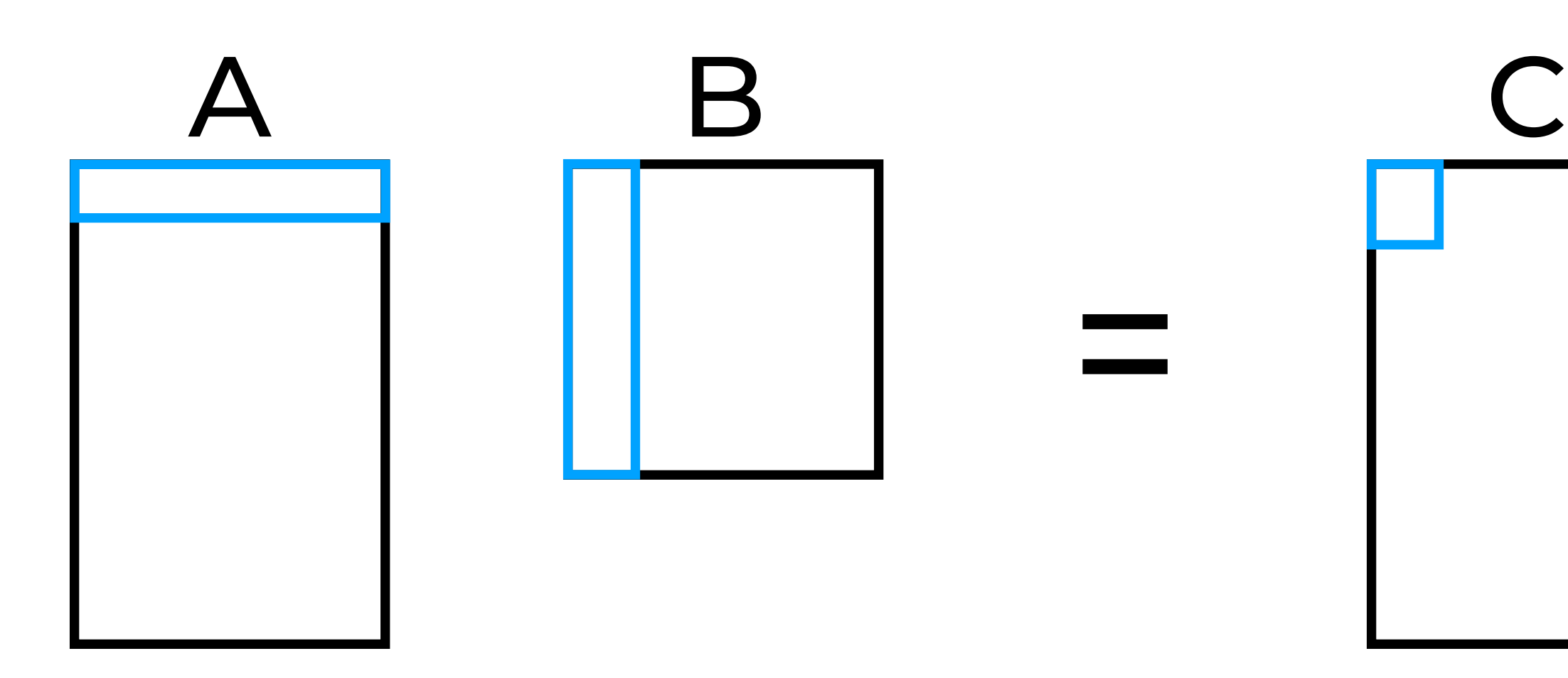

A B

Tiles

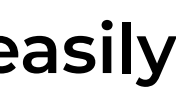

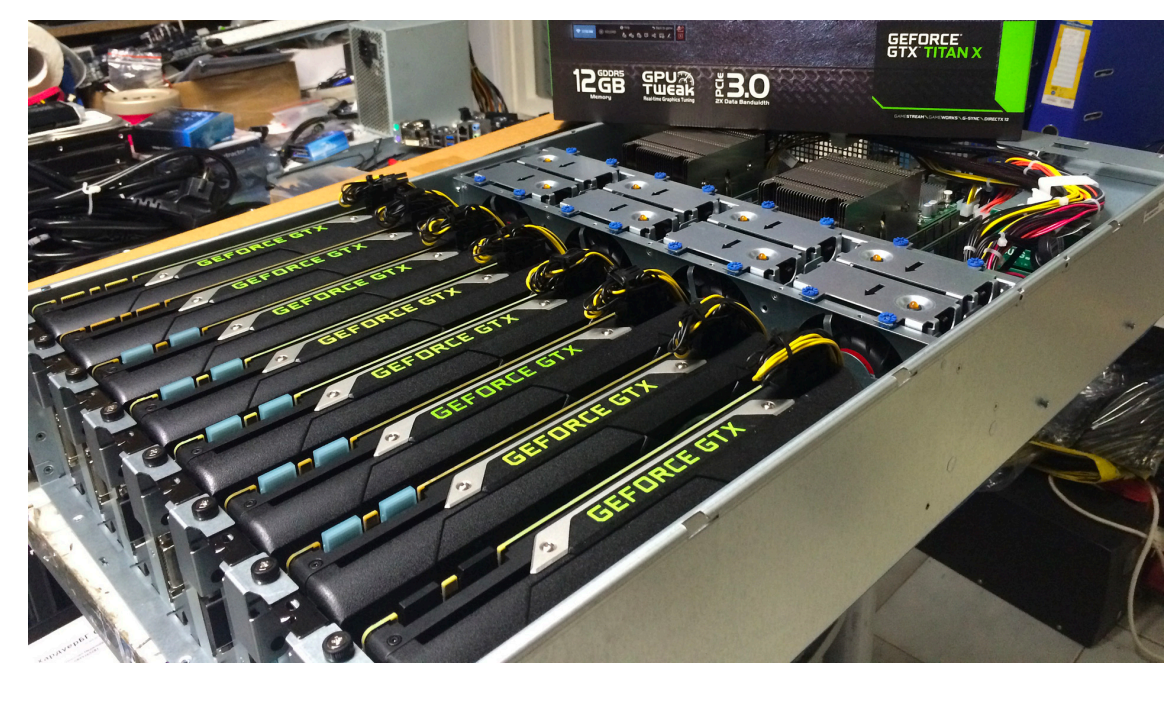

# **Specialized hardware**

- **• Graphical Processing Unit (GPU)**
	- **• Initially designed for 3D games**
	- **• Specialized for linear algebra operations**
		- **• Thousands of cores (vs. a few tens for CPUs)**
		- **• Fast access to memory**
	- **• Multi-GPUs for a single computer**

<sup>12</sup> https://cryptomining-blog.com/tag/multi-gpu-mining-rig/

NVidia

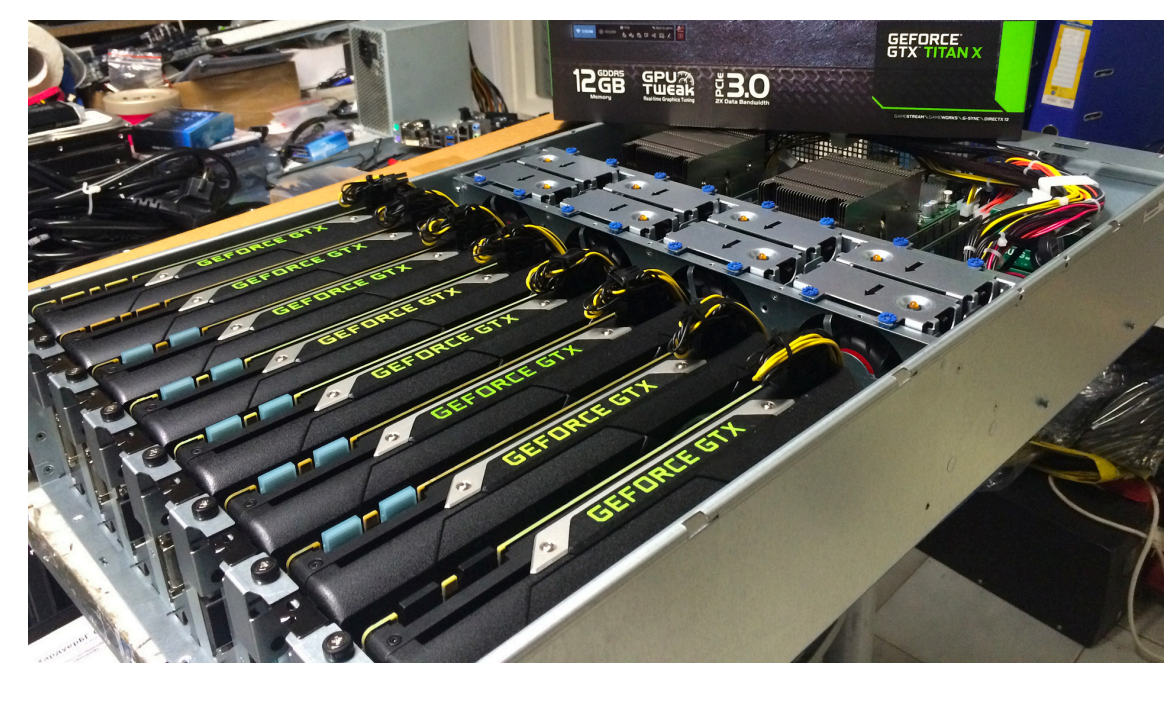

# **Specialized hardware**

- **• Graphical Processing Unit (GPU)**
	- **• Initially designed for 3D games**
	- **• Specialized for linear algebra operations**
		- **• Thousands of cores (vs. a few tens for CPUs)**
		- **• Fast access to memory**
	- **• Multi-GPUs for a single computer**

<sup>12</sup> https://cryptomining-blog.com/tag/multi-gpu-mining-rig/

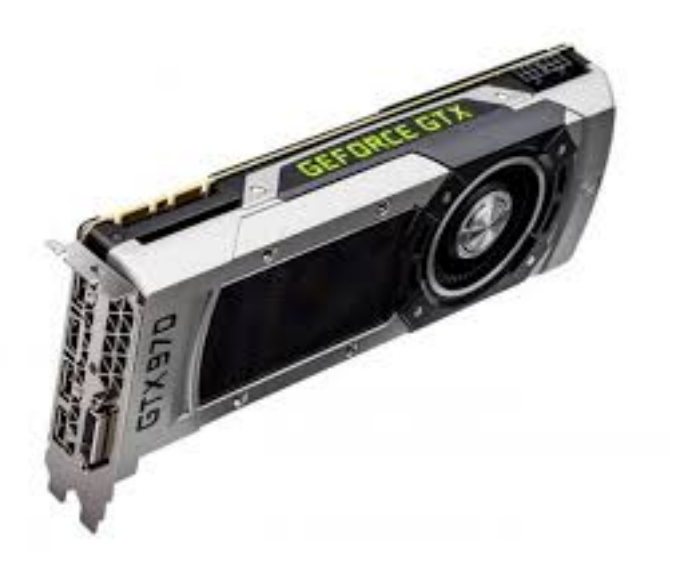

NVidia

### **Even more specialized hardware**

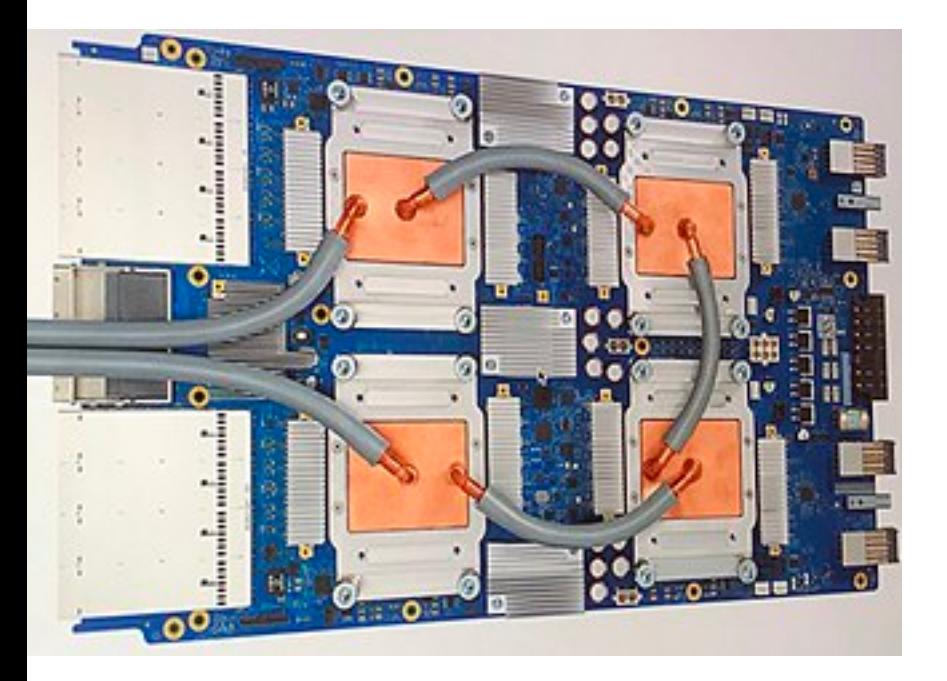

- **• Tensorflow Processing Unit (TPU)**
	- **• Developed by Google for neural networks (ASIC)**
		- **• Supports matrix multiplication operations**
		- **• Training & Test**
	- **• Precision of operations is lower compared to GPUs**
	- **• Multiple TPUs per "machine"**

https://en.wikipedia.org/wiki/Tensor\_Processing\_Unit

## Distributed Computing

Laurent Charlin - 60629

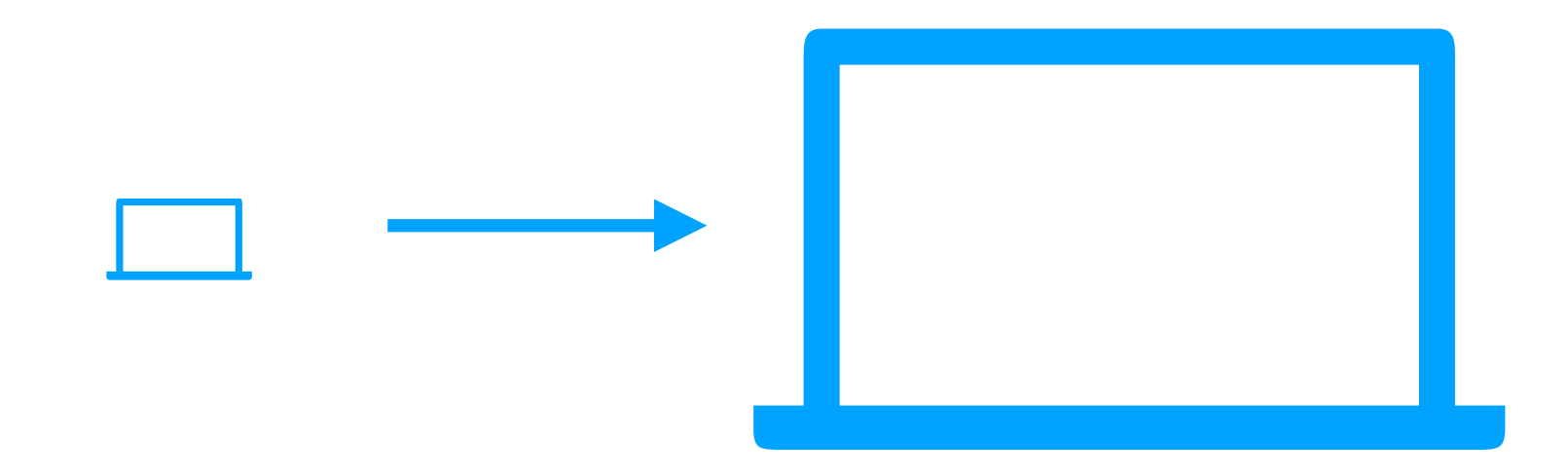

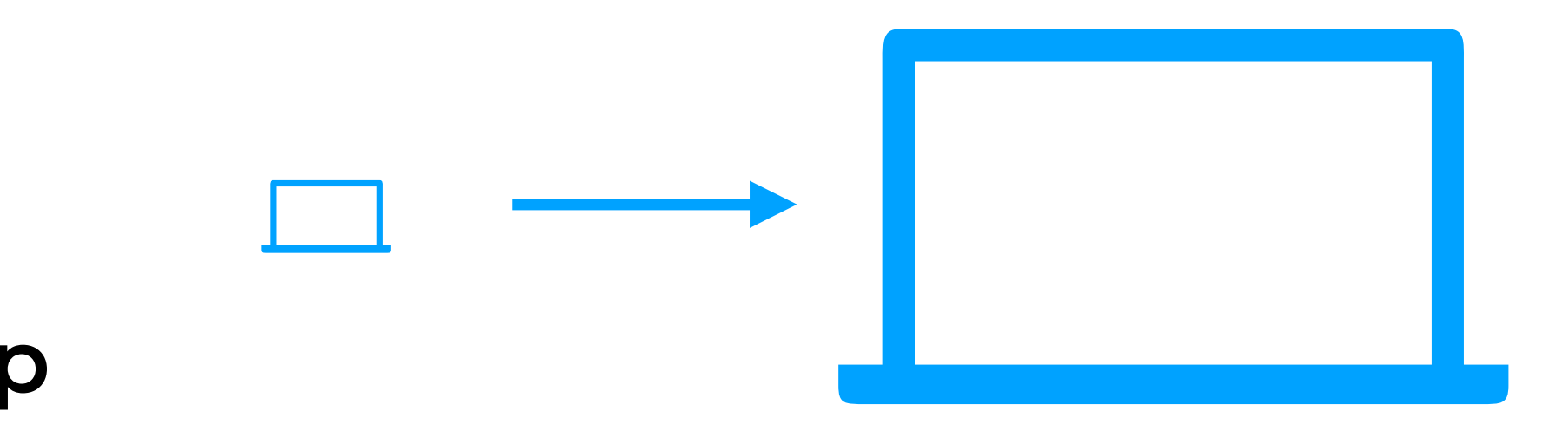

# **Distributed Computing**

**• Faster computers can help**

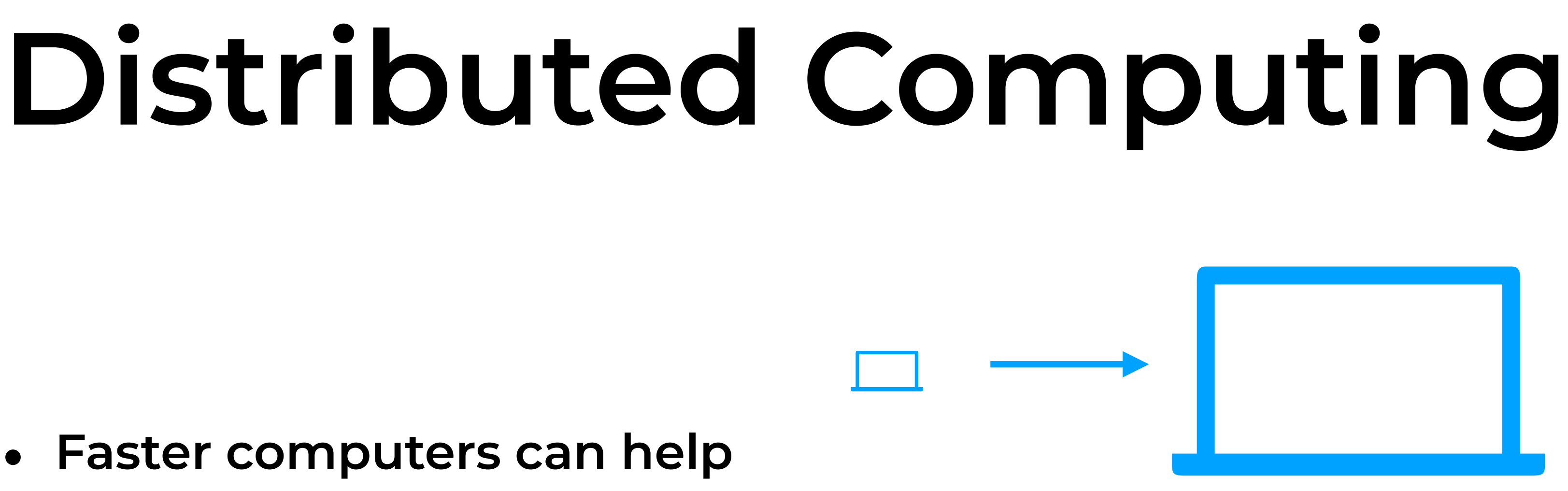

- **• Faster computers can help**
- **• What about a large of "slow" computers working together?**
	- **• Divide the computation into small problems**
		- **1. All (slow) computers solve a small problem at the same time**
		- **2. Combine the solution of small problems into initial solution**

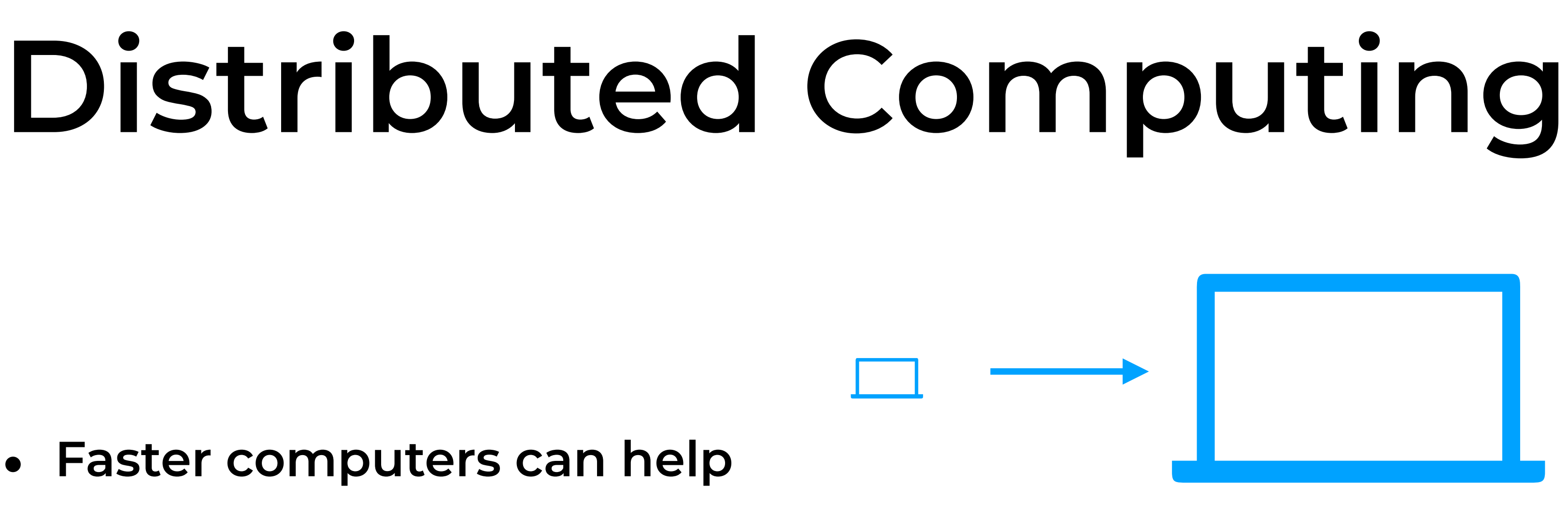

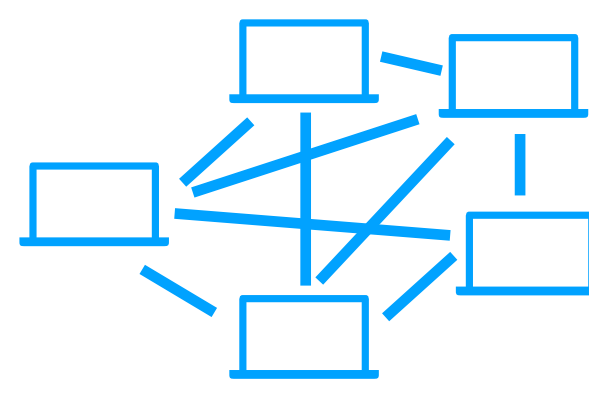

- **• Faster computers can help**
- **• What about a large of "slow" computers working together?**
	- **• Divide the computation into small problems**
		- **1. All (slow) computers solve a small problem at the same time**
		- **2. Combine the solution of small problems into initial solution**

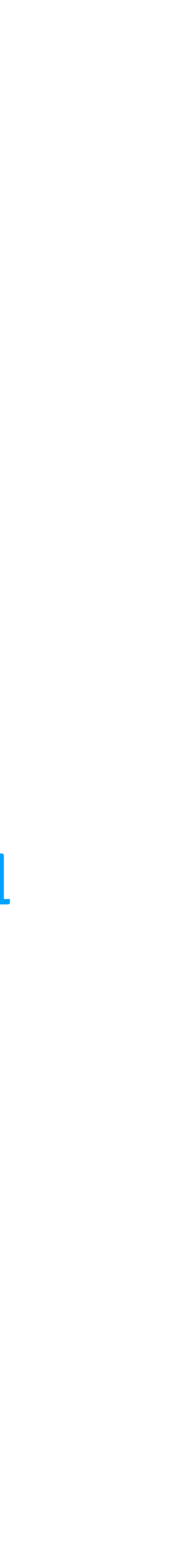

### **Building our intuition with a simple example**

- **• You are tasked with counting the number of houses in Montreal**
	- **1. Centralized (single computer):**
		- **• Ask a marathon runner to jog around the city and count**
		- **• Build a system to count houses from satellite imagery**

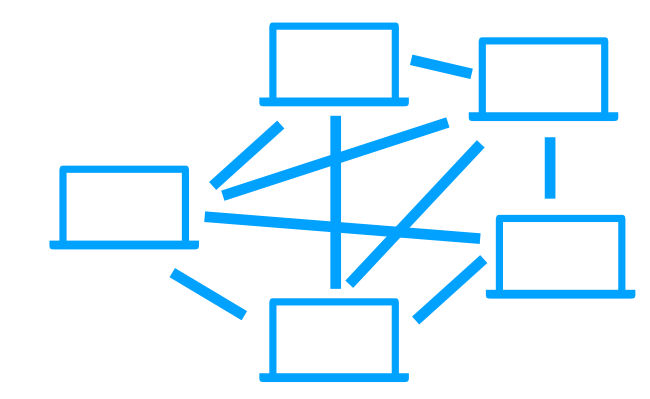

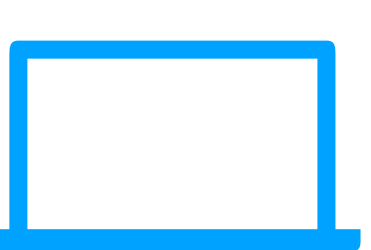

### **Building our intuition with a simple example**

- **• You are tasked with counting the number of houses in Montreal**
	- **1. Centralized (single computer):**
		- **• Ask a marathon runner to jog around the city and count**
		- **• Build a system to count houses from satellite imagery**
	- **2. Distributed (many computers):**
		- **• Ask 1,000 people to each count houses from a small geographical area**
		- **• Once they are done they report their result at your HQ**

### **Tool for distributed computing (for machine learning)**

- **• Apache Spark [\(https://spark.apache.org/](https://spark.apache.org/))**
	- **• Builds on MapReduce ideas**
		- **• More flexible computation graphs**
	- **• High-level APIs**
		- **• MLlib**

## **Distributed Computing using MapReduce**

## **MapReduce**

- **• From Google engineers**
	- **"MapReduce: Simplified Data Processing on Large Clusters", Jeffrey Dean and Sanjay Ghemawat, 2004**
	- **• Now also known as (Apache) Hadoop**
	- **• Google built large-scale computation from commodity hardware**
- **• Specific distributed interface**
	- **• Useful for algorithms that can be expressed using this interface**

## **MapReduce**

### **• Two types of tasks:**

### **A. Map: Solve a subproblem (filtering operation)**

### **B. Reduce: Combine the results of map workers (summary operation)**

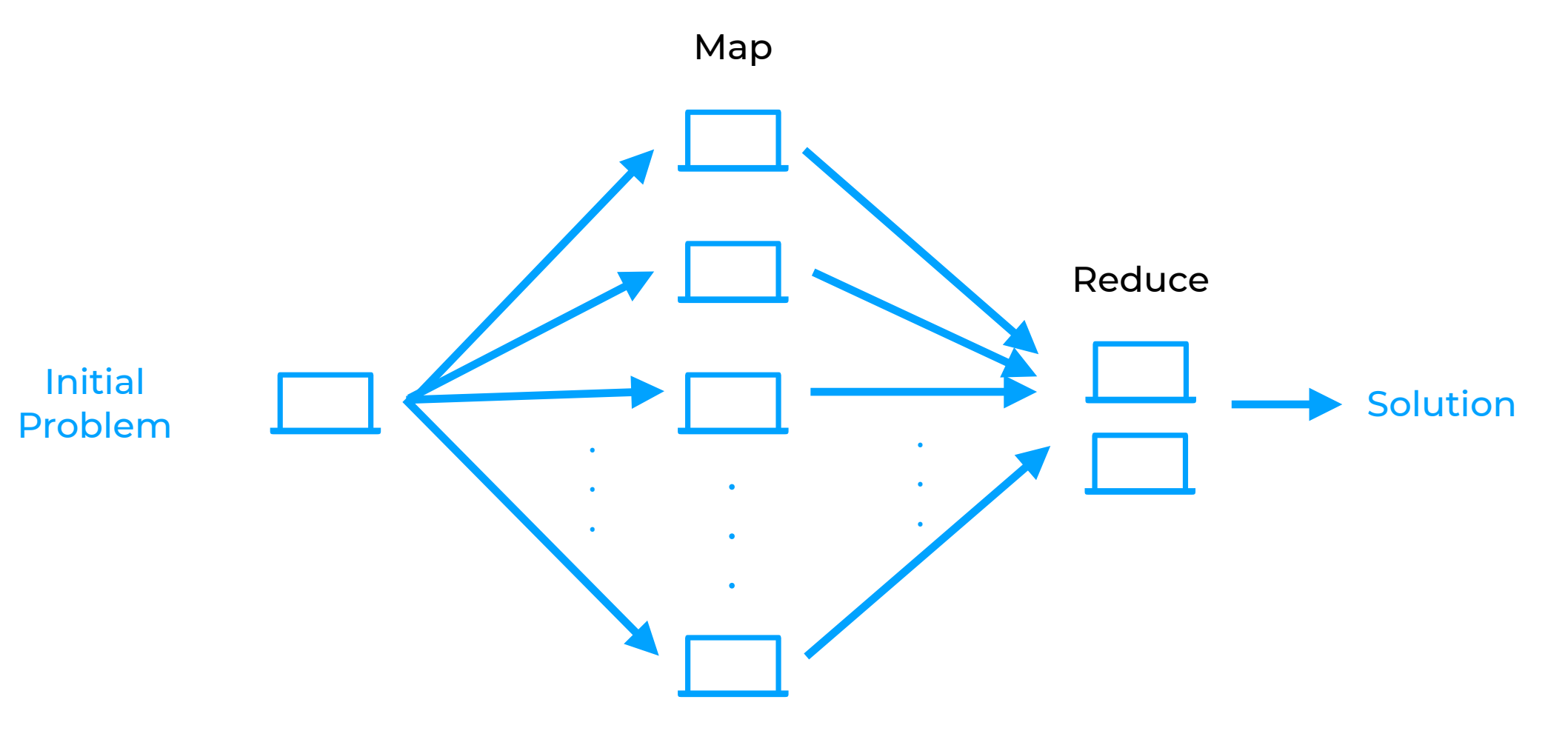

### **TASK: Create a document's bag-of-word representation**

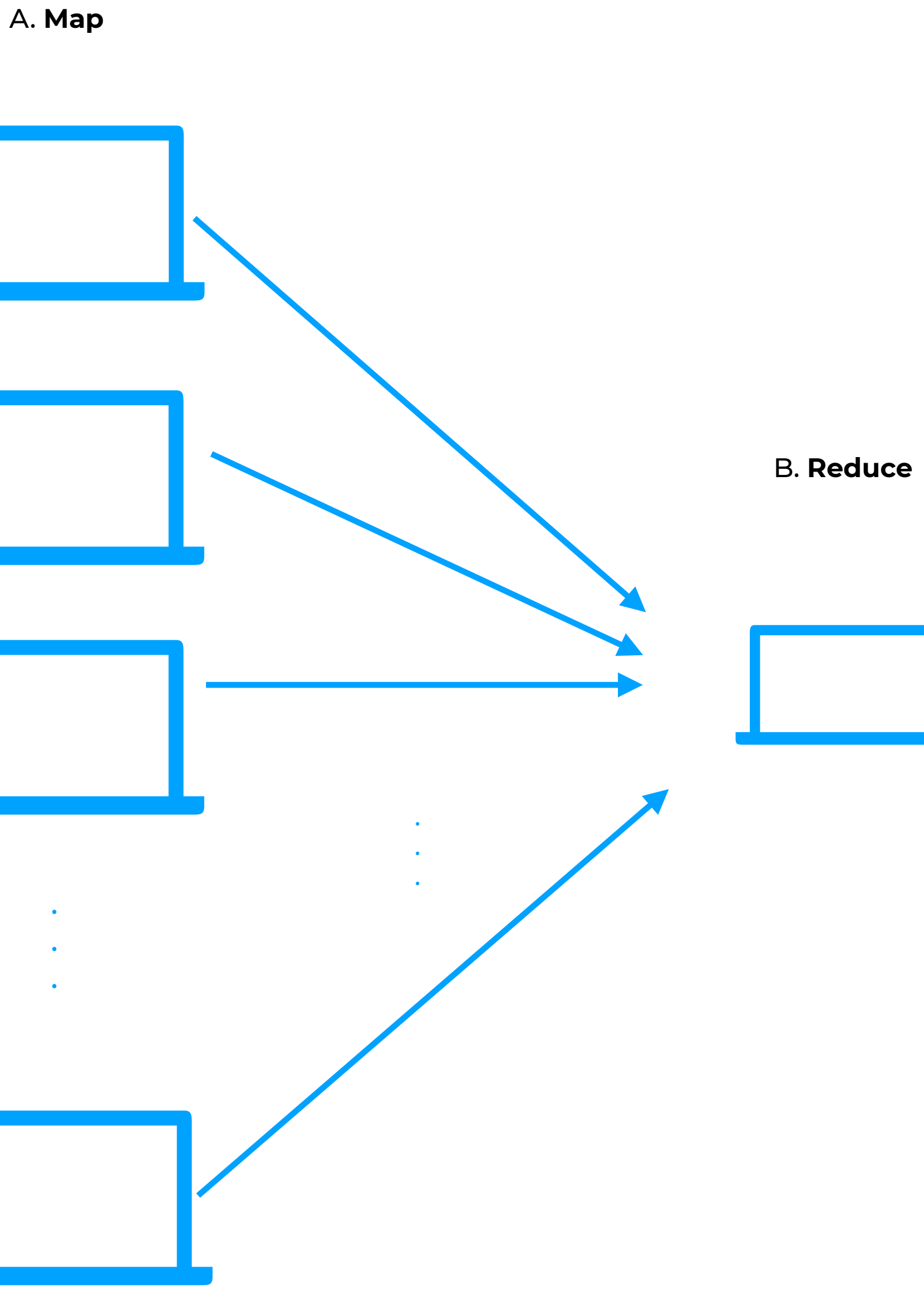

.

.

.

### The black dog A black cat The blue cat

- .
- .
- .

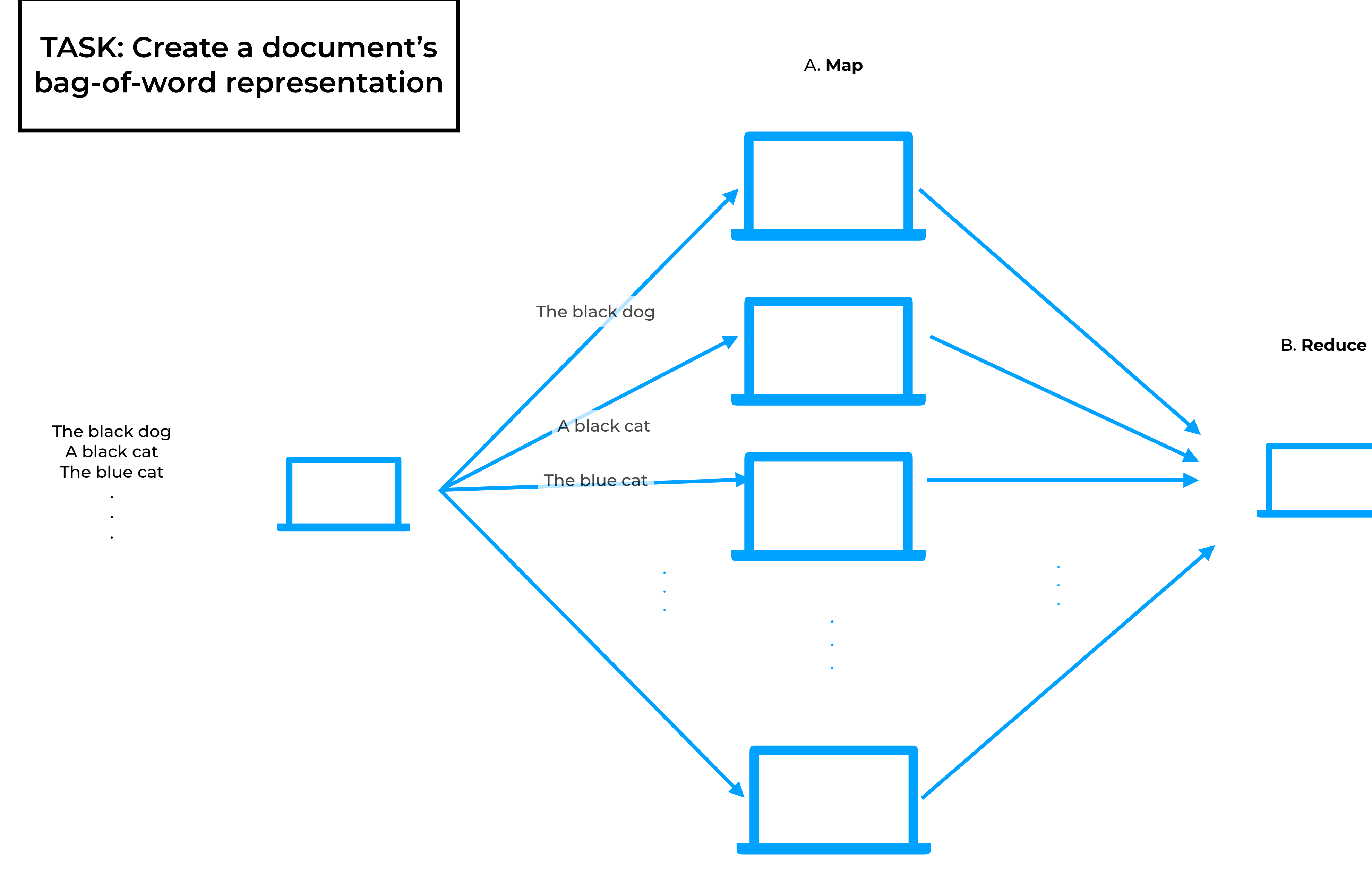

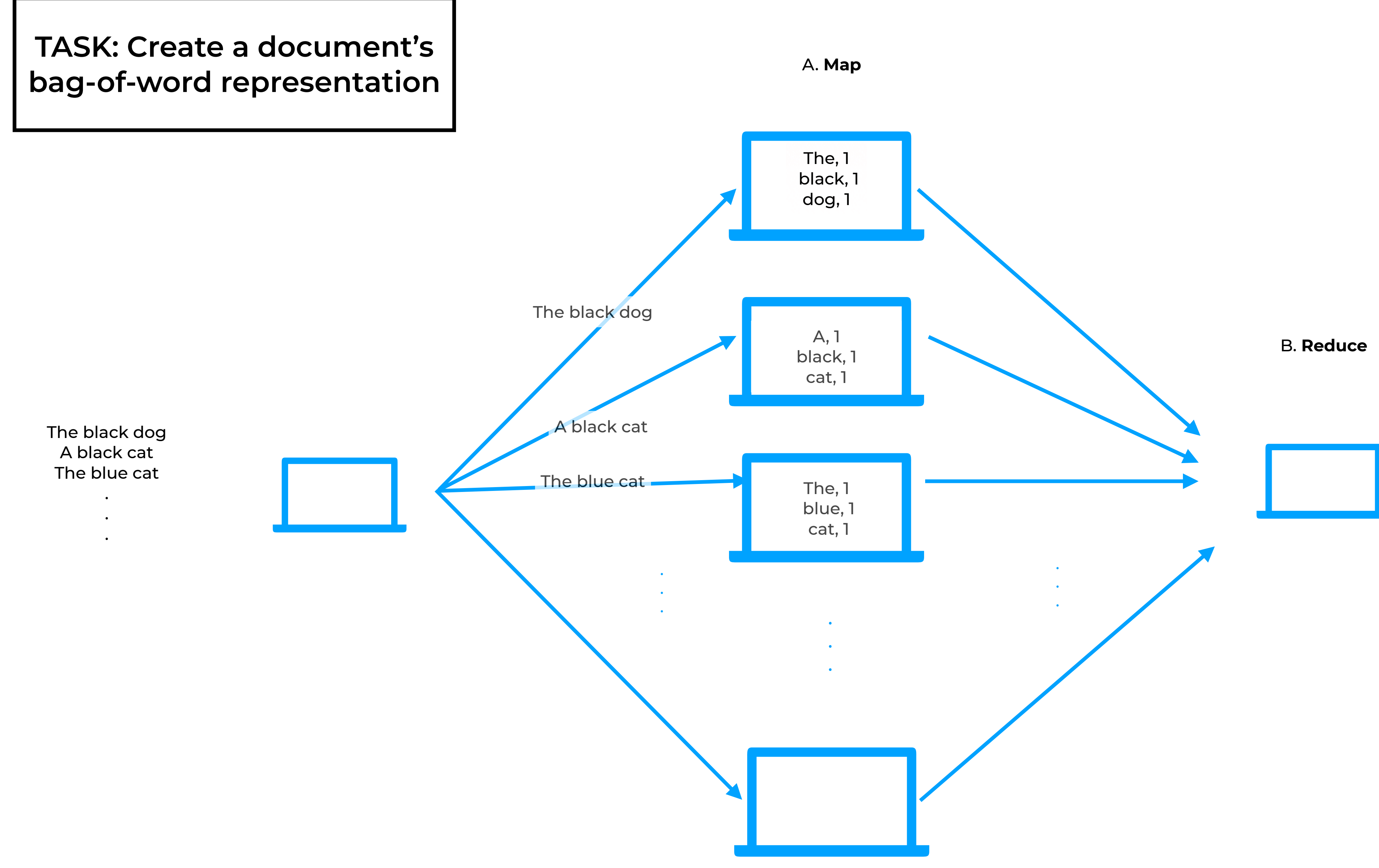

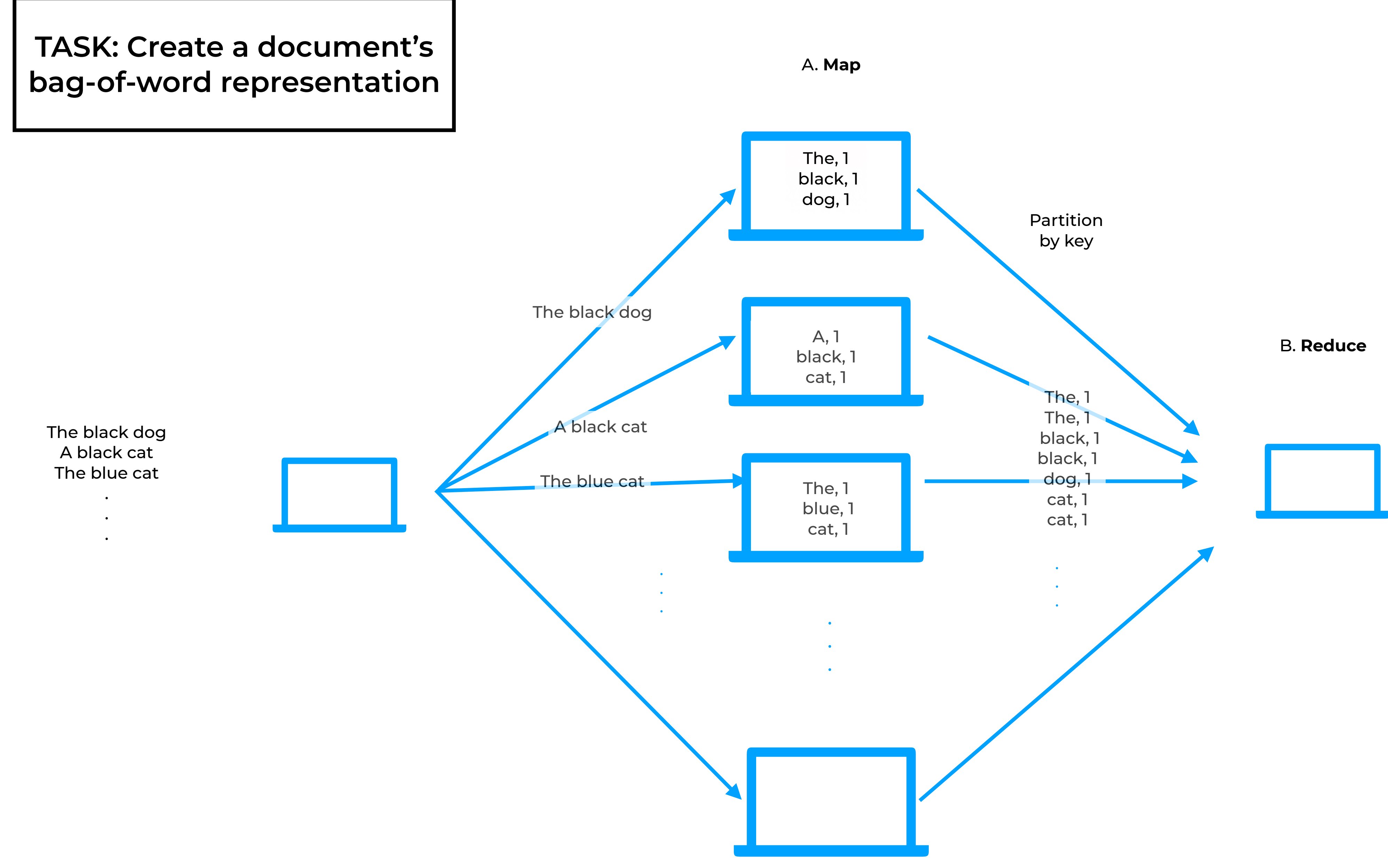

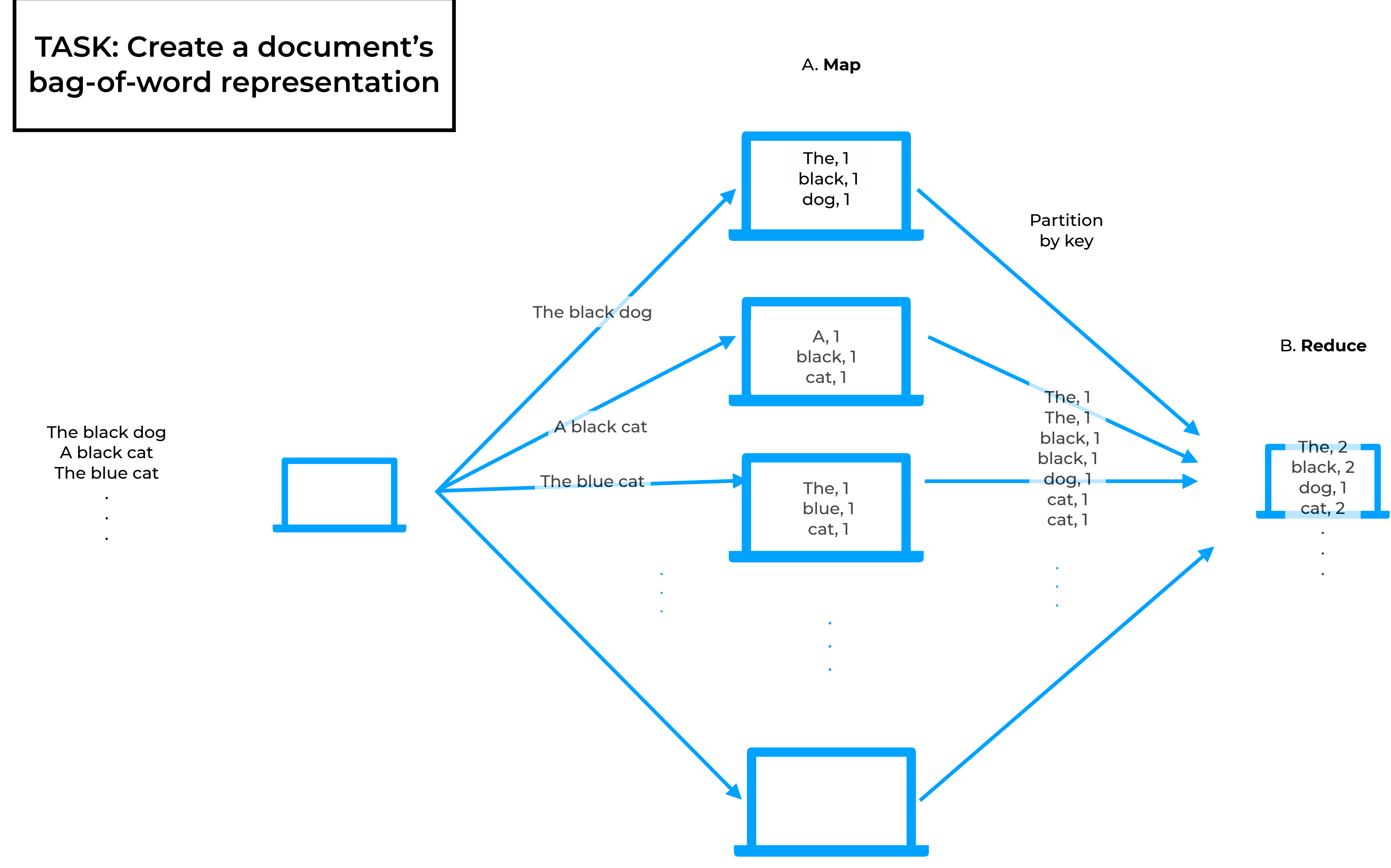

## **Some details**

- **• Typically the number of subproblems is higher than the number of available machines**
	- **• ~linear speed-up wrt to the number of machines**
- **• If a node crashes, need to recompute its subproblem**
- **• Input/Output**
	- **• Data is read from disk when beginning**
	- **• Data is written to disk at the end**

### **MapReduce is quite versatile**

**• When I was at Google the saying was (roughly):**

**"If your problem cannot be framed as MapReduce you haven't thought hard enough about your problem."**

- **• A few examples of "map-reduceable" problems:**
	- **• Intuition: Your problem needs to be decomposable into map functions and reduce functions**
	- **• Sorting, filtering, distinct values, basic statistics**
	- **• Finding common friends, sql-like queries, sentiment analysis**

- **1. Training linear regression**
	- **• Reminder: there is a closed-form solution**

$$
\mathbf{W}=(
$$

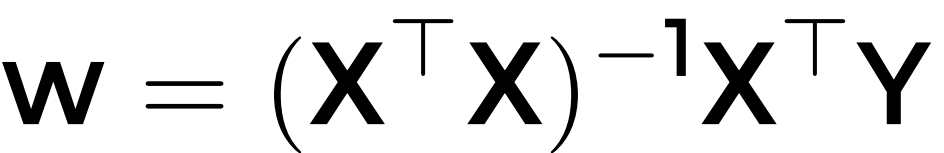

 $\mathbf{w} = (\mathbf{X}^{\top}\mathbf{X})^{-1}\mathbf{X}^{\top}\mathbf{Y}$ 

ij  $\mathbf{X_i^\top X_j})^{-1}$  $\Big($  $\blacktriangledown$ i  $X_i^{\top} Y_i$ 

- **1. Training linear regression**
	- **• Reminder: there is a closed-form solution**

$$
\mathbf{W}=(
$$

 $w = (\sum$ 

 $\mathbf{w} = (\mathbf{X}^{\top}\mathbf{X})^{-1}\mathbf{X}^{\top}\mathbf{Y}$ 

ij  $\mathbf{X_i^\top X_j})^{-1}$  $\Big($  $\blacktriangledown$ i  $X_i^{\top} Y_i$ 

- **1. Training linear regression**
	- **• Reminder: there is a closed-form solution**

$$
\mathbf{W}=(
$$

 $w = (\sum$ 

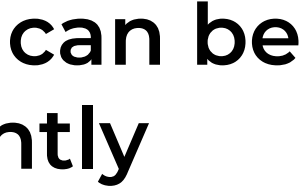

**•Each term in the sums can be computer independently**

 $\mathbf{w} = (\mathbf{X}^{\top}\mathbf{X})^{-1}\mathbf{X}^{\top}\mathbf{Y}$ 

ij  $\mathbf{X_i^\top X_j})^{-1}$  $\Big($  $\blacktriangledown$ i  $X_i^{\top} Y_i$ 

- **1. Training linear regression**
	- **• Reminder: there is a closed-form solution**

$$
\mathbf{W}=(
$$

 $w = (\sum$ 

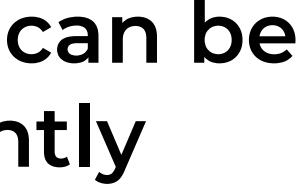

### **•Each term in the sums can be computer independently**

A. **Map**

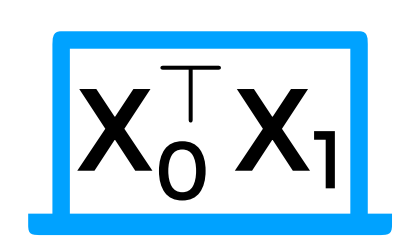

 $\mathbf{w} = (\mathbf{X}^{\top}\mathbf{X})^{-1}\mathbf{X}^{\top}\mathbf{Y}$ 

- **1. Training linear regression**
	- **• Reminder: there is a closed-form solution**

$$
\mathsf{w} = (
$$

ij  $\mathbf{X_i^\top X_j})^{-1}$  $\Big($  $\blacktriangledown$ i  $X_i^{\top} Y_i$ 

**2. Other models we studied have a closed form solution (e.g., Naive Bayes and LDA)**

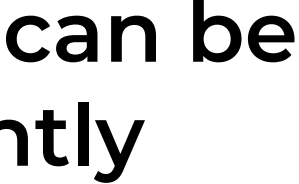

$$
\mathbf{w} = (\sum
$$

### **•Each term in the sums can be computer independently**

A. **Map**

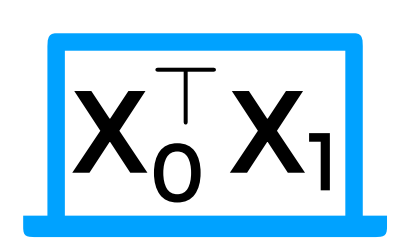

 $\mathbf{w} = (\mathbf{X}^{\top}\mathbf{X})^{-1}\mathbf{X}^{\top}\mathbf{Y}$ ij  $\mathbf{X_i^\top X_j})^{-1}$  $\Big($  $\blacktriangledown$ i  $X_i^{\top} Y_i$ **•Each term in the sums can be computer independently** A. **Map**  $\mathsf{X}^{\scriptscriptstyle\top}_0$  $\frac{1}{0} X_1$ 

- **1. Training linear regression**
	- **• Reminder: there is a closed-form solution**

$$
\mathsf{w} = (
$$

**2. Other models we studied have a closed form solution (e.g., Naive Bayes and LDA)**

**• A neural network with 2 hidden layers and 5 hidden units per layer and another** 

- 
- **3. Hyper-parameter search**
	- **with 3 hidden layers and 10 hidden units**

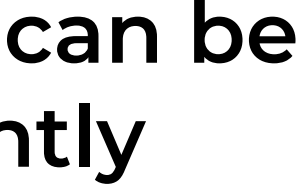

$$
\mathbf{w} = (\sum
$$

### **Shortcomings of MapReduce**

- **• Many models are fitted with iterative algorithms**
	- **• Gradient descent:** 
		- **1. Find the gradient for the current set parameters**
		- **2. Update the parameters with the gradient**
- **• Not ideal for MapReduce** 
	- **• Would require several iterations of MapReduce**
	- **• Each time the data is read/written from/to the disk**

## **Distributed computing using Apache Spark**

# **(Apache) Spark**

- **• Advantages over MapReduce**
	- **1. Less restrictive computations graph (DAG instead of Map then Reduce)** 
		- **Doesn't have to write to disk in-between operations**
	- **2. Richer set of transformations**
		- **map, filter, cartesian, union, intersection, distinct, etc.**
	- **3. In-memory processing**

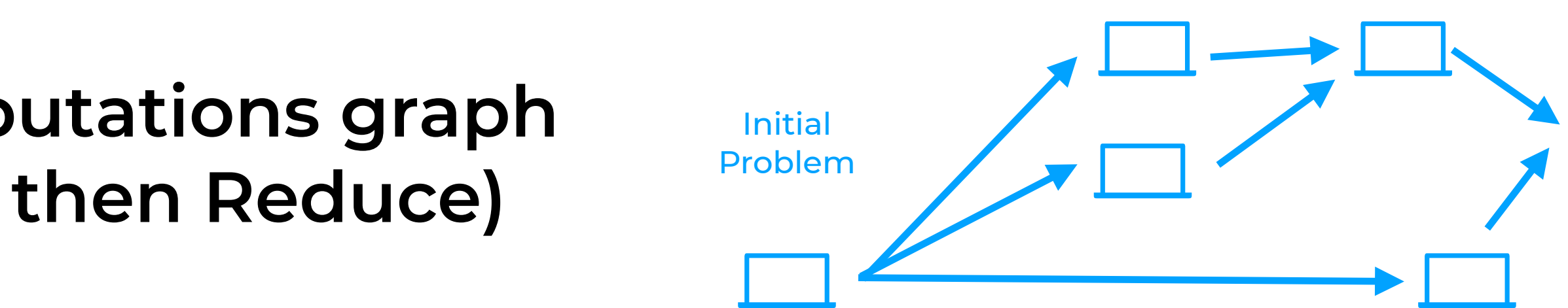

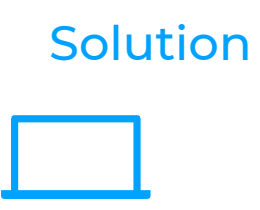

# **Spark History**

- **• Started in Berkeley's AMPLab (2009)**
- **• Version 1.0 2014**
	- **• Based on Resilient Distributed Datasets (RDDs)**
- **• Version 2.0 June 2016**
	- **• V2.3 February 2018, V2.4.4 September 2019, V3.3.1 October 2022**
- **• Pyton + Spark: pySpark**
- **• Good (current) documentation:** 
	- **1. Advanced Analytics with Spark, 2nd edition (2017).**
	- **2. Project docs: <https://spark.apache.org/docs/latest/>**

### **Resilient Distributed Datasets (RDDs)**

- **• A data abstraction**
	- **• Collection of partitions. Partitions are the distribution unit.**
	- **• Operations on RDDs are (automatically) distributed.**
- **• RDDs support two types of operations:** 
	- **1. Transformations**
		- **• Transform a dataset and return it**
	- **2. Actions**
		- **• Compute a result based on an RDD**
	-

**• These operations can then be "chained" into complex execution flows**

### **DataFrames**

- **• An extra abstraction on top of RDDs**
	- **• Encodes rows as a set of columns** 
		- **• Each column has a defined type**
	- **• Useful for (pre-processed) machine learning datasets**
- **• Same name as data.frame (R) or pandas.DataFrame**
	- **• Similar type of abstraction but for distributed datasets**
- **• Two types of operations (for our needs): transformers, estimators.**

 $data = spark.read.format("libswm")$ . $load("hdfs://...")$ 

 $model = LogisticRegression (regParam=0.01) . fit(data)$ 

## **Spark's "Hello World"**

 $\rightarrow$  data = spark.read.format("libsvm").load("hdfs://...") DataFrame

 $model = LogisticRegression (regParam=0.01) . fit(data)$ 

## **Spark's "Hello World"**

## **Spark's "Hello World"**

 $\rightarrow$  data = spark.read.format("libsvm").load("hdfs://...")

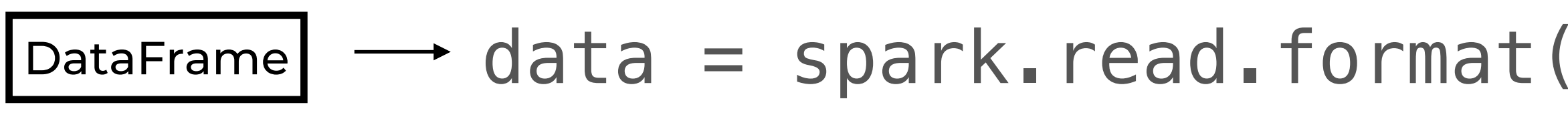

 $model = LogisticRegression(regParam=0.01)$ . $fit(data)$ 

Estimator

**.** Logistic Regression

$$
y = \frac{1}{1 + \exp(-w_0 - 1)}
$$

 $\overline{w_1x_1 - w_2x_2 - \ldots - w_px_p}$ 

**.** Logistic Regression

$$
\mathbf{y} = \frac{1}{1 + \exp(-\mathbf{w_0} - \mathbf{w_1}x_1 - \mathbf{w_2}x_2 - \dots - \mathbf{w_p}x_p)}
$$

 $\mathbf{L}$ 

• No closed-form solution, can use gradients

 $\partial$  Loss $(Y, X, w)$  $\overline{\partial\mathsf{W}_{\mathsf{i}}}$ 

**• Logistic Regression** 

$$
\boldsymbol{y} = \frac{1}{1 + \exp(-\boldsymbol{w_0} - \boldsymbol{w_1} \boldsymbol{x_1} - \boldsymbol{w_2} \boldsymbol{x_2} - \ldots - \boldsymbol{w_p} \boldsymbol{x_p})}
$$

 $\mathbf{L}$ 

- No closed-form solution, can use gradients
	- $\partial$  Los
- Loss functions are often decomposable
	-

$$
\frac{\text{SS}(Y, X, w)}{\partial w_i}
$$

 $\partial$   $\sum_j$  Loss(Y<sub>j</sub>, X<sub>j</sub>, W)

 $\partial W_i$ 

- **• No closed-form solution, can use gradients**
	- ∂ Lo:
- **• Loss functions are often decomposable**
	- $\partial \sum$

**• Logistic Regression**

1

$$
\boldsymbol{y} = \frac{1}{1+\exp(-w_0 - w_1x_1 - w_2x_2 - \ldots - w_px_p)}
$$

$$
_{j}\text{Loss}(Y_{j},X_{j},w)
$$

∂w;

$$
\frac{\text{ss}(Y, X, w)}{\partial w_i}
$$

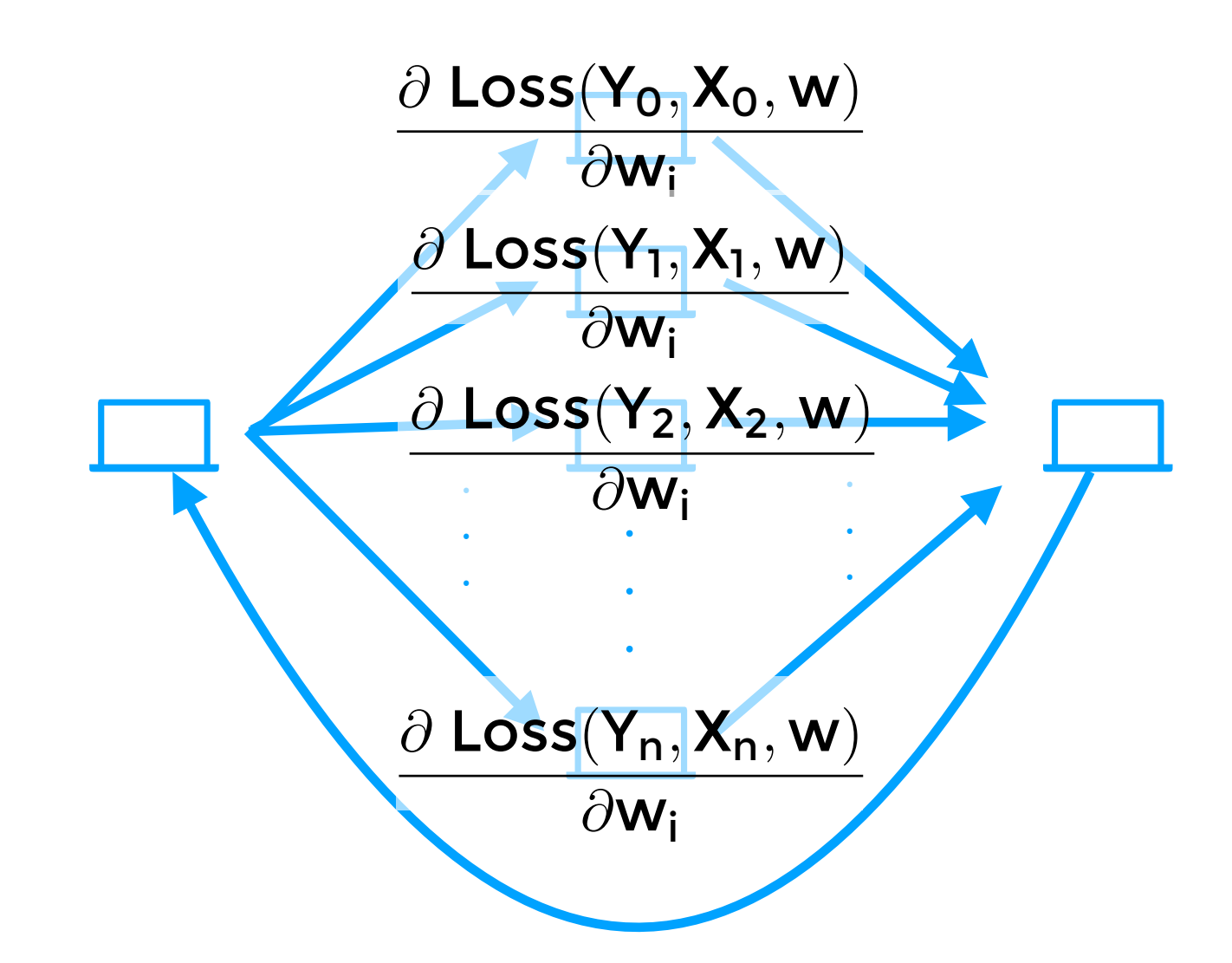

### Load your data as an RDD

 $\mathsf{L}$  .

### **Machine Learning Library (MLIib) Guide**

MLIIb is Spark's machine learning (ML) library. Its goal is to make practical machine learning scalable and easy. At a high level, it provides tools such as:

- 
- Featurization: feature extraction, transformation, dimensionality reduction, and selection
- Pipelines: tools for constructing, evaluating, and tuning ML Pipelines
- Persistence: saving and load algorithms, models, and Pipelines
- Utilities: linear algebra, statistics, data handling, etc.

### **Classification and Regression - RDD-based API**

The spark.mllib package supports various methods for binary classification, multiclass classification, and regression analysis. The table below outlines the supported algorithms for each type of problem.

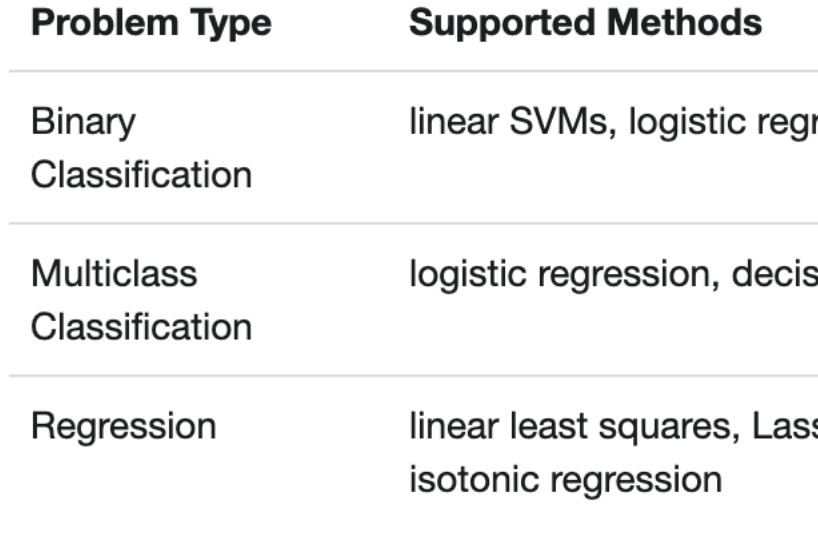

### ML setup

• ML Algorithms: common learning algorithms such as classification, regression, clustering, and collaborative filtering

ression, decision trees, random forests, gradient-boosted trees, naive Bayes

sion trees, random forests, naive Bayes

so, ridge regression, decision trees, random forests, gradient-boosted trees,

### https://spark.apache.org/docs/latest/ml-guide.html

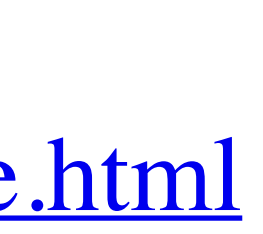

## **Takeaways**

**• Current frameworks (e.g., spark) offer easy access to** 

- **• Distributed computing is useful:** 
	- **• for large-scale data**
	- **• for faster computing**
- **popular ML models + algorithms**
	- **into a number of identical smaller pieces**
	- **• Still requires some engineering/coding**

**• Useful speedups by decomposing the computation**